Федеральное государственное унитарное предприятие "Всероссийский научноисследовательский институт имени Д.И.Менделеева" ФГУП "ВНИИМ им.Д.И.Менделеева"

**УТВЕРЖДАЮ** 

инческой, Директор ФГУП "ВНИИМ им. Д.И. Менделеева" К.В.Гоголинский 2017 г. EKTOPA 店  $K$   $B$ OT L9.01.2017

Государственная система обеспечения единства измерений Преобразователи измерительные - калибраторы ПТНЧ-М

> Методика поверки MC2.725.101 MII

Руководитель лаборатории Госэталонов в области блектроэнергетики Шапиро Е.З.

Разработчик Іикитин А.Ю.

г. Санкт-Петербург 2017

# **СОДЕРЖАНИЕ**

 $\sim$   $\sim$ 

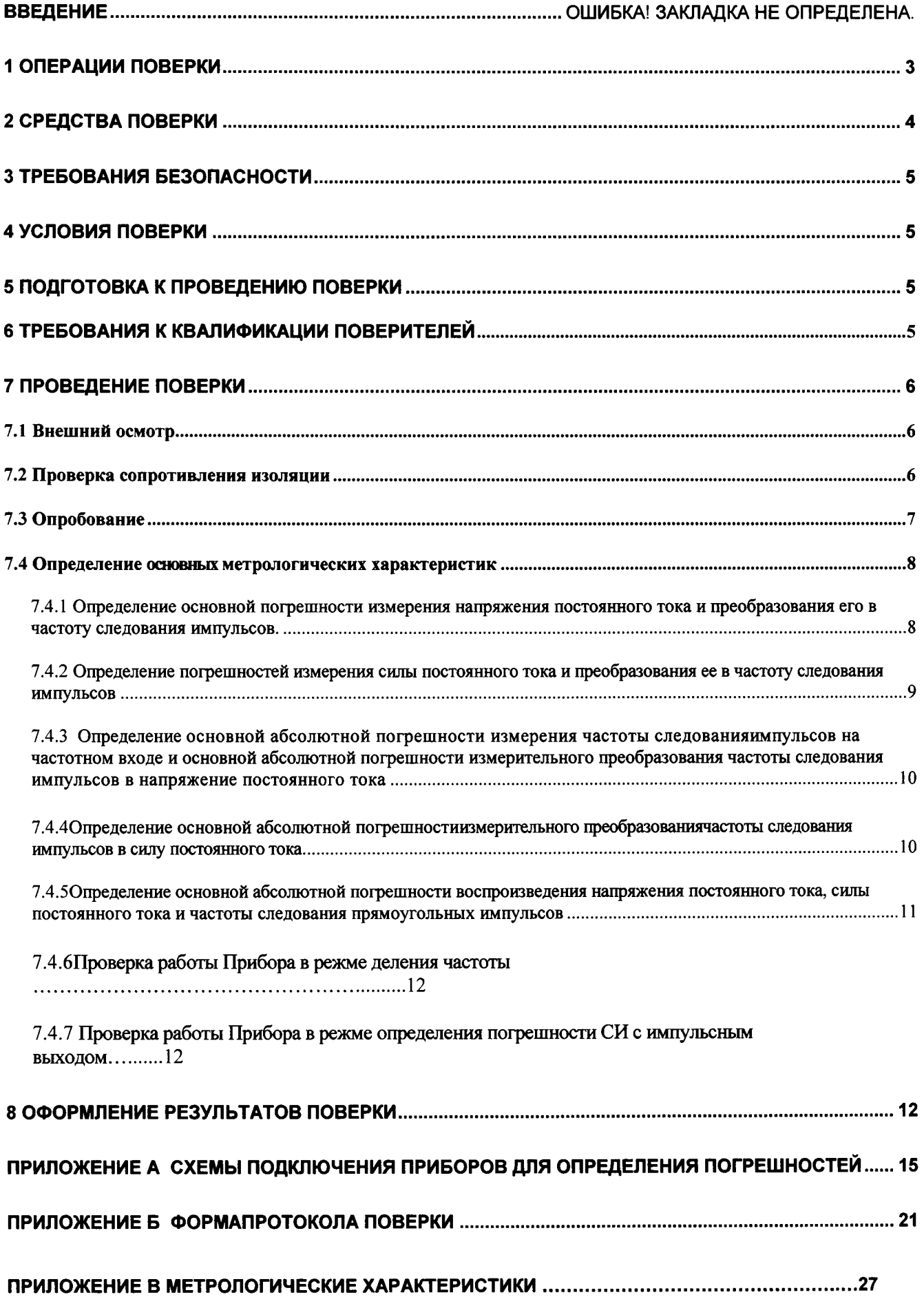

Настоящая методика предназначена для проведения первичной и периодической поверок Преобразователей измерительных-калибраторов ПТНЧ-М (далее по тексту -Приборов).

Настоящая методика устанавливает объем, условия поверки, методы и средства поверки Приборов и порядок оформления результатов поверки.

Методика распространяется на вновь изготавливаемые, выпускаемые из ремонта и находящиеся в эксплуатации Приборы.

Допускается проведение поверки Прибора только по отдельным параметрам в соответствии с письменным заявлением владельца с обязательным указанием в результатах поверки информации об объеме проведенной поверки.

Межповерочный интервал - 2 года.

## 1 Операции поверки

1.1 При проведении поверки должны быть выполнены операции, указанные в таблице 1.1.

### Таблица 1.1

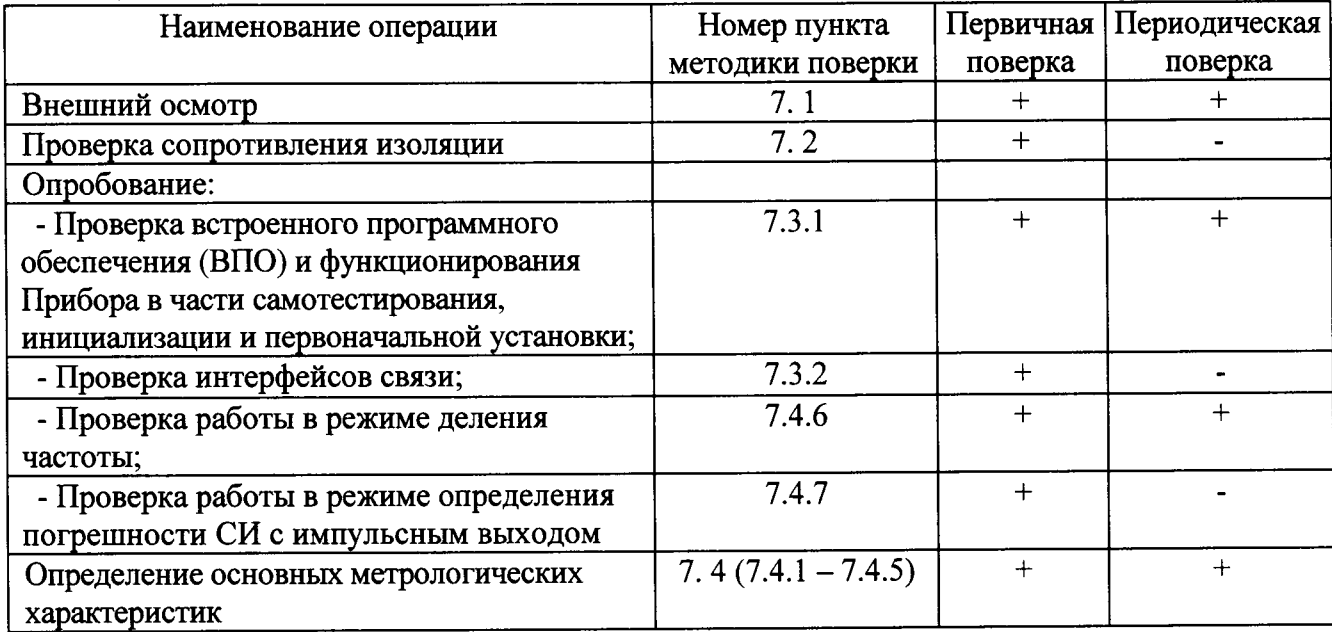

## 2 Средства поверки

2.1 При проведении поверки рекомендуется применять средства поверки и вспомогательное оборудование, указанные в таблице 2.1.

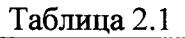

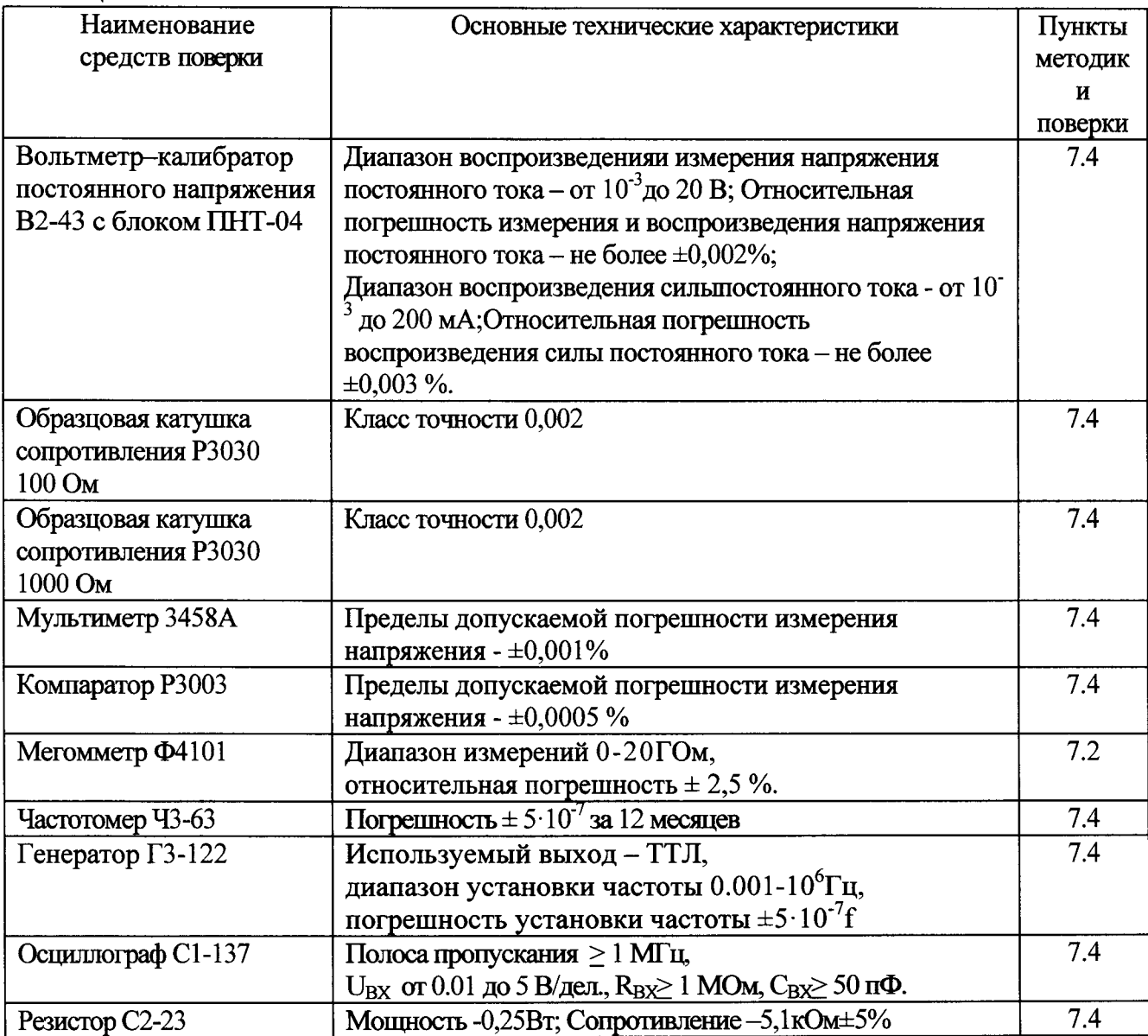

2.2 Все используемые средства поверки должны быть исправны и иметь действующие свидетельства о поверке.

2.3 Работа с эталонными средствами измерений должна производиться в соответствии с их эксплуатационной документацией.

не приведенных в перечне, но 2.4 Допускается применение средств поверки, обеспечивающих определение (контроль) метрологических характеристик поверяемых средств измерений с требуемой точностью.

 $\overline{\mathbf{4}}$ 

### 3 Требования безопасности

3.1 При поверке Приборовдолжны быть соблюдены требования безопасности ГОСТ 12.3.019, ГОСТ 22261, ГОСТ 24855, и «Правила по охране труда при эксплуатации электроустановок» от 24 июля 2013 г., а также меры безопасности, изложенные в руководстве по эксплуатации Приборови другого применяемого оборудования.

3.2 Лица, допускаемые к поверке Приборов, должны иметь квалификационную группу по электробезопасности не ниже III и быть официально аттестованы в качестве поверителей.

3.3 Перед поверкой средства измерений, которые подлежат заземлению, должны быть надежно заземлены. Подсоединение зажимов защитного заземления к контуру заземления должно производиться ранее других соединений, а отсоединение - после всех отсоединений.

## 4 Условия поверки

4.1 При проведении поверки Приборов должны соблюдаться следующие условия:

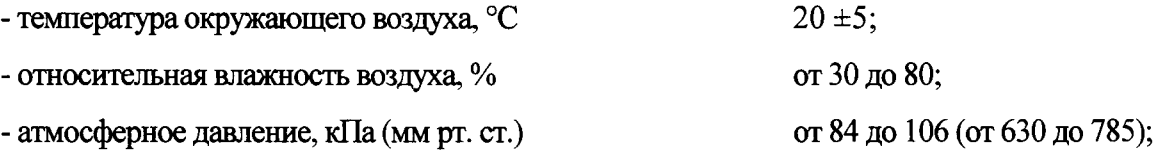

### 5 Подготовка к проведению поверки

5.1 Перед проведением поверки необходимо выполнить следующие операции:

- выдержать Приборв условиях окружающей среды, указанных в п.4, не менее 1ч, если он находился в климатических условиях, отличающихся от указанных в п.4;

- соединить зажимы заземления используемых средств поверки с контуром заземления;

- подключить Прибор и средства поверки к сети питания, включить и дать им прогреться

в течение времени, указанного в технической документации на них.

### 6 Требования к квалификации поверителей

6.1 К проведению измерений по поверке допускаются лица:

- имеющие опыт работы со средствами измерений электрических величин;

- изучившие руководство по эксплуатации поверяемого Прибора и методику поверки конкретного типа Прибора;

- аттестованные в качестве поверителей средств измерений электрических величин;

обученные в соответствии с ССБТ по ГОСТ 12.0.004-79 и имеющие квалификационную группу не ниже III.

### 7 Проведение поверки

### 7.1 Внешний осмотр

При внешнем осмотре Приборов проверяется комплект поставки, маркировка, отсутствие механических повреждений.

7.1.1 Комплект поставки должен соответствовать эксплуатационной документации. Комплектность эксплуатационных документов должна соответствовать перечням, указанным в руководстве по эксплуатации.

7.1.2 Маркировка должна быть четкой и содержать:

1 На лицевой панели:

- наименование Прибора "ПТНЧ-МХ" (ПТНЧ-МС, ПТНЧ-МЛ или ПТНЧ-МП);
- товарный знак предприятия-изготовителя;
- 2 На табличке, расположенной на боковой панели:
- изображение знака утверждения типа средства измерения по ПР 50.2.107-09;
- изображение знака соответствия ЕАС;
- наименование Прибора с указанием модификации;
- наименование предприятия-изготовителя;
- дата изготовления;
- заводской номер Прибора по системе нумерации предприятия-изготовителя.

7.1.3 Прибор не должен иметь механических повреждений, которые могут повлиять на его работу (повреждение корпуса, соединителей, кабелей, клавиатуры, индикатора и других изделий в соответствии с комплектом поставки).

### 7.2 Проверка сопротивления изоляции

Проверка сопротивления изоляции проводится мегомметром Ф4101 с рабочим напряжением 500 В между следующими цепями:

1) У Приборов модификаций ПТНЧ-МС:

- соединенными вместе контактами вилки адаптера питания и соединенными вместе контактами разъемов "F<sub>BX</sub>", "F(p)<sub>BX</sub>", "F<sub>BbIX</sub>", "УФС", "0...10 В", "±10 В", "0...20 мА" и "±5 MA";

- соединенными вместе контактами разъемов "F<sub>BX</sub>", "УФС", "F(p)<sub>BX</sub>" и "F<sub>BbIX</sub>" и соединенными вместе контактами разъемов "0...10 В", " $\pm 10$  В", "0...20 мА" и " $\pm 5$  мА";

2) У Приборов модификаций ПТНЧ-МЛ и ПТНЧ-МП:

- соединенными вместе контактами вилки адаптера питания и соединенными вместе контактами разъемов "F<sub>BX</sub>", "F(p)<sub>BX</sub>", "F<sub>BbIX</sub>", "УФС", "U<sub>BX</sub>/U<sub>BbIX</sub>" и "I<sub>BX</sub>/I<sub>BbIX</sub>";

- соединенными вместе контактами разъемов "F<sub>BX</sub>", "F(p)<sub>BX</sub>" и "F<sub>BЫX</sub>"  $\mathbf{M}$ соединенными вместе контактами разъемов "U<sub>BX</sub>/U<sub>BbIX</sub>" и "I<sub>BX</sub>/I<sub>BbIX</sub>";

3) у Приборов всех модификаций - между соединенными вместе контактами вилки адаптера питания и корпусом Прибора (Прибор предварительно оборачивают фольгой).

Отсчёт результата измерения следует производить не ранее, чем через 30 с после подачи испытательного напряжения.

Результаты испытаний считают удовлетворительными, если значение сопротивления изоляции не менее 20 МОм.

### 7.3 Опробование

При опробовании Прибора проверяется:

- соответствие версии ВПО и функционирование в части самотестирования, инициализации и первоначальной установки;

- интерфейсы связи;

- работа в режиме деления частоты;

- работа в режиме определения погрешности СИ с импульсным выходом.

7.3.1 Проверка версии ВПО и функционирования Прибора

Произведите подготовку Прибора к работе согласно руководству по эксплуатации и включите Прибор – через несколько секунд должны завершиться процедуры самотестирования и инициализации и на дисплее Прибора должны индицироваться:

- наименование изготовителя,

- версия программного обеспечения;

- заводской номер Прибора.

Результаты проверки считаются положительными, если:

- Прибор функционирует в соответствии с руководством по эксплуатации МС2.725.101 PЭ:

- версия программного обеспечения, индицируемая на дисплее, соответствует версии, указанной в описании типа;

- заводской номерПрибора, выведенный на дисплей, соответствуетномеру, указанному на табличке, расположенной на боковой панели, и в эксплуатационной документации.

7.3.2 Проверка интерфейсов связи

Проверка интерфейсов связи производится при первичной поверке и при необходимости (например, после их ремонта).

Результаты проверки считаются положительными, еслиПрибор функционирует в соответствии с п.п. 4.4 руководства по эксплуатации МС2.725.101 РЭ.

7.3.3 Проверка работы Прибора в режиме деления частоты и работы в режиме определения погрешности СИ с импульсным выходом

 $\overline{7}$ 

Проверка производится в процессе определения метрологических характеристик (п.7.4.6 и п.7.4.7).

7.3.4 Результаты опробования считаются положительными, если Прибор функционирует в соответствии с руководством по эксплуатации МС2.725.101 РЭ.

### 7.4 Определение основных метрологических характеристик

Для характеристик, у которых нормируются абсолютные погрешности ДХ, значения погрешностей вычисляются по формуле:

$$
\Delta_X = X - X_0,
$$

где Х<sub>0</sub> - действительное (заданное) значение характеристики;

Х - измеренное значение характеристики.

Для характеристик, у которых нормируются относительные погрешности  $\delta X$ , значения погрешностей вычисляются по формуле:

$$
\delta_X = 100 \cdot (X - X_0)/X_0, \, \%
$$

Для характеристик, у которых нормируются приведенные погрешности уХ, значения погрешностей вычисляются по формуле:

$$
\gamma_X = 100 \cdot (X - X_0)/X_{HOM}
$$
, %

где Х<sub>нОМ</sub> - номинальное (нормирующее) значение характеристики.

Значения допускаемых основных погрешностей Приборов приведены в таблицах В1-В4 Приложения В.

## 7.4.1 Определение основной погрешности измерения напряжения постоянного тока и преобразования его в частоту следования импульсов

Определение указанной погрешности проводится с помощью частотомера Ч3-63 и вольтметра-калибратора постоянного напряжения В2-43 при значении F<sub>HOM</sub> = 4000 Гц и значениях входного напряжения постоянного тока, указанных в таблицах 7.1 - 7.5.

Таблица 7.1. Значения U<sub>BX</sub> для входа "0...10 В" Приборов модификаций ПТНЧ-МС и для входа " $U_{B}$ / $U_{B}$ <sub>DbIX</sub>" Приборов модификаций ПТНЧ-МП и ПТНЧ-МЛ при  $U_H$  = 10 В (диапазон от 0 до 10  $B)$ 

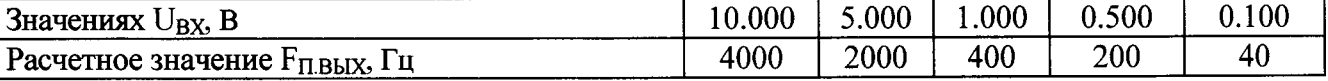

Таблица 7.2. Значения  $U_{BX}$  для входа "0...10 В" Приборов модификаций ПТНЧ-МС и для входа " $U_{BX}/U_{BbIX}$ " Приборов модификаций ПТНЧ-МП и ПТНЧ-МЛ при  $U_H = 5 B$  (диапазон от 0 до 5 В)

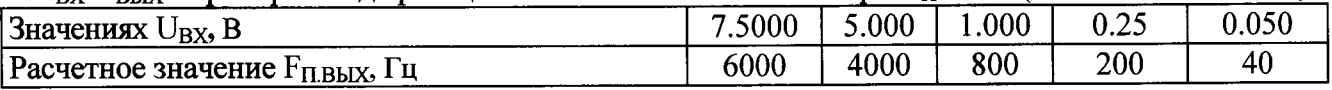

Таблица 7.3. Значения  $U_{BX}$  для входа "±10 В" Приборов модификаций ПТНЧ-МС и для входа" $U_{BX}/U_{BbIX}$ "Приборов модификаций ПТНЧ-МП и ПТНЧ-МЛ при  $U_H = 10 B$  (диапазоны от 0 до  $\pm 10$  В и от -10 до 10 В)

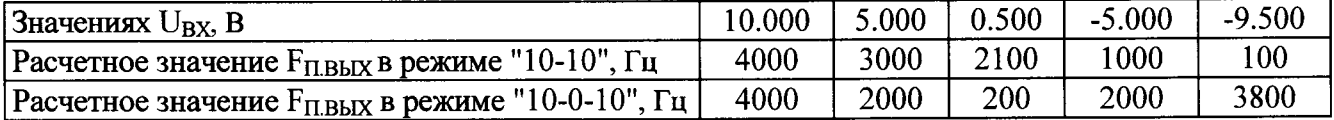

Таблица 7.4. Значения U<sub>BX</sub> для входа "±10 В" Приборов модификаций ПТНЧ-МС и для входа " $U_{BX}/U_{BbIX}$ " Приборов модификаций ПТНЧ-МП и ПТНЧ-МЛ при  $U_H = 5 B$  (диапазоны от 0 до  $\pm 5$ Виот -5 до 5 В)

| Значениях $U_{\text{RX}}$ , В                                  | 7.500 | 5.000 | 0.500 | $-2.500$ | $-4.900$ |
|----------------------------------------------------------------|-------|-------|-------|----------|----------|
| Расчетное значение $F_{\text{II,BbIX}}$ в режиме "5-5", Гц     | 5000  | 4000  | 2200  | 1000     |          |
| Расчетное значение $F_{\Pi, \text{BbIX}}$ в режиме "5-0-5", Гц | 6000  | 4000  | 400   | 2000     | 3920     |

Таблица 7.5. Значения U<sub>BX</sub> для входа "U<sub>BX</sub>/U<sub>BbIX</sub>" Приборов модификаций ПТНЧ-МП и ПТНЧ-МЛ при  $U_H = 0.2 B$  (диапазон от 0 до 0.2 В)

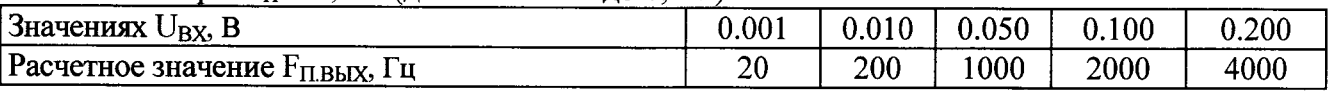

Схемы подключения Приборов для определения их погрешностей приведены на рисунках А.3 и А.4 Приложения А.

Результаты испытаний считаются положительными. если значения основной приведенной погрешности Прибора не превышают значений, приведенных в приложении В.

### $7.4.2$ Определение погрешностей измерения силы постоянного тока  $\mathbf{H}$ преобразования ее в частоту следования импульсов

Определение указанных погрешностей проводится с помощью частотомера Ч3-63 и вольтметра-калибратора постоянного напряжения В2-43 с подключенным блоком ПНТ-4, при значении F<sub>HOM</sub> = 4000 Гц и значениях силы входного постоянного тока, указанных в таблицах 7.6 - 7.9.

Таблица 7.6. Значения I<sub>BX</sub> для входа "0...20 мА" Приборов модификаций ПТНЧ-МС и для входа " $I_{BX}/I_{BbIX}$ " Приборов модификаций ПТНЧ-МЛ и ПТНЧ-МП при  $I_H = 20$  мА (диапазон от 0 до 20  $MA)$ 

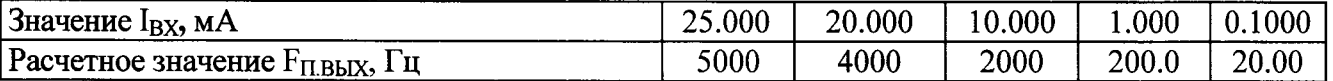

Таблица 7.7. Значения I<sub>BX</sub> для входа "0...20 мА" Приборов модификаций ПТНЧ-МС и для входа " $I_{BX}/I_{BbX}$ " Приборов модификаций ПТНЧ-МЛ и ПТНЧ-МП при  $I_H = 20$  мА (диапазон от 4 до 20  $MA)$ 

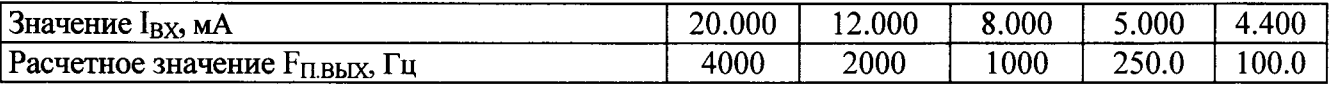

Таблица 7.8. Значения I<sub>BX</sub> для входа "±5 мА" Приборов модификаций ПТНЧ-МС и для входа " $I_{BX}/I_{BbX}$ " Приборов модификаций ПТНЧ-МЛ и ПТНЧ-МП при  $I_H = 5$  мА (диапазон от 0 до 5  $MA)$ 

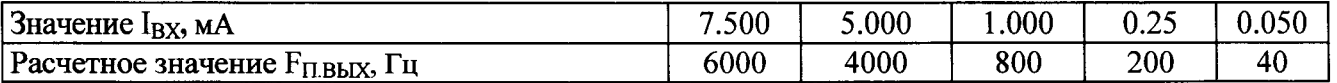

Таблица 7.9.Значения I<sub>BX</sub> для входа "±5 мА" Приборов модификаций ПТНЧ-МС и для входа " $I_{BX}/I_{BbX}$ " Приборов модификаций ПТНЧ-МЛ и ПТНЧ-МП при  $I_H = 5$  мА (диапазоны от 0 до  $\pm 5$ мА и от -5 до 5)

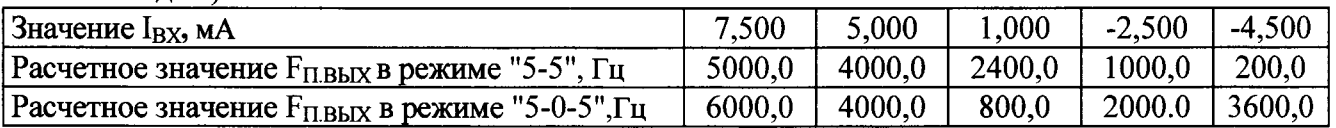

Схемы подключения Приборов для определения их погрешностей приведены на рисунках А.5 и А.6 Приложения А.

Результаты испытаний считаются положительными, если значения основной приведенной погрешности Прибора не превышают значений, приведенных в приложении В.

7.4.3 Определение основной абсолютной погрешности измерения частоты следованияимпульсов на частотном входе и основной абсолютной погрешности измерительного преобразования частоты следования импульсов в напряжение постоянного тока (только для Приборов модификаций ПТНЧ-МЛ и ПТНЧ-МП)

Определение основной абсолютной погрешности измерительного преобразования частоты следования импульсов в напряжение постоянного тока проводится с помощью генератора ГЗ-122 (используемый выход - ТТЛ) и вольтметра - калибратора постоянного напряжения В2-43 при значениях параметров испытательных сигналов, указанных в таблицах 7.10 - 7.14.

Определение основной абсолютной погрешности измерения частоты следования импульсов на частотном входе проводится с помощью генератора Г3-122 (используемый выход - ТТЛ) при значениях параметров испытательных сигналов, указанных в таблице 7.10.

Таблица 7.10. Значения  $F_{BX}$  при  $U_H = 10 B B$  и диапазоне от -10 до 10 В

| ---                                     |                 |      |      |      |        |
|-----------------------------------------|-----------------|------|------|------|--------|
| Значения Г <sub>ВХ</sub> , Гц           | 00 <sub>0</sub> | 4000 | 2100 | 1000 | 100    |
| . Расчетное значение $\rm U_{BbIX}$ , В | 10,5            | 10,0 | ∪.J  |      | -Y<br> |

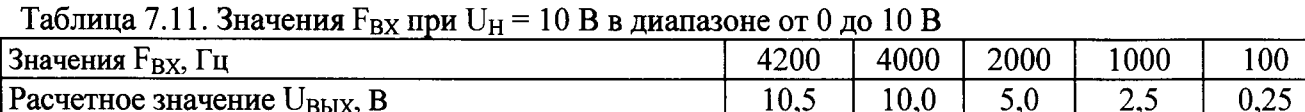

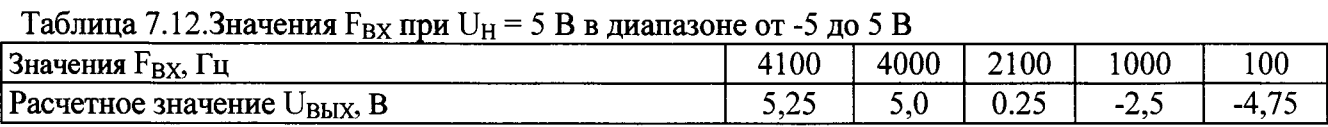

Таблица 7.13. Значения  $F_{BX}$  при  $U_H = 5 B B$  диапазоне от 0 до 5 В

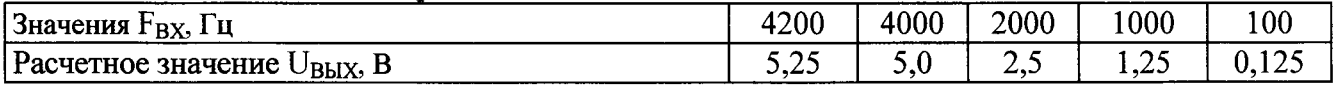

Таблица 7.14. Значения  $F_{BX}$  при  $U_H = 0.2 B B B$  диапазоне от 0 до 0.2 В

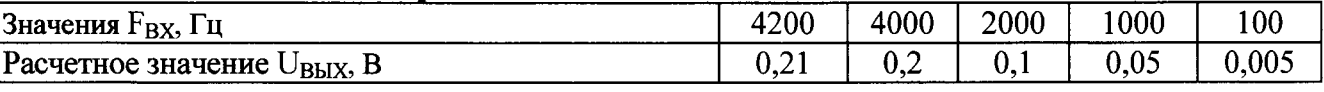

Схема подключения Приборов для определения их погрешностей приведена на рисунке А.7 Приложения А.

Результаты испытаний считаются положительными, если значения основной приведенной погрешности Прибора не превышают значений, приведенных в Приложении В.

### $7.4.4$ **Опрелеление** основной абсолютной погрешности измерительного преобразования частоты следования импульсов в силу постоянного тока (только для Приборов модификаций ПТНЧ-МЛ и ПТНЧ-МП)

Определение основной абсолютной погрешности измерительного преобразования частоты следования импульсов в силу постоянного тока проводится с помощью генератора ГЗ-122, вольтметра-калибратора постоянного напряжения В2-43, образцовой катушки сопротивления РЗ030 1000 Оми образцовой катушки сопротивления РЗ030 100 Омпри значениях параметров испытательных сигналов, указанных в таблицах 7.15 - 7.18.

Таблица 7.15. Значения  $F_{BX}$  при  $I_H = 20$  мА в диапазоне от 0 до 20 мА

| Значения $F_{BX}$ , Гц                                                      | 4800 | 4000 | 2000 | 1000 | 100 |  |  |  |  |
|-----------------------------------------------------------------------------|------|------|------|------|-----|--|--|--|--|
| Расчетное значение IBHX, мА                                                 |      | 20,0 | 10,0 | 5,0  | 0,5 |  |  |  |  |
| Таблица 7.16. Значения $F_{BX}$ при $I_H = 20$ мА в диапазоне от 4 до 20 мА |      |      |      |      |     |  |  |  |  |
| Значения $F_{BX}$ , Гц                                                      | 5000 | 4000 | 2000 | 250  | 125 |  |  |  |  |
| Расчетное значение IBLIX, мА                                                | 24,0 | 20,0 | 10,0 | 5,0  | 4,5 |  |  |  |  |
| Таблица 7.17.3 начения $F_{BX}$ при $I_H = 5$ мА в диапазоне от 0 до 5 мА   |      |      |      |      |     |  |  |  |  |
| Значения $F_{BX}$ , Гц                                                      | 4800 | 4000 | 2000 | 1000 | 80  |  |  |  |  |
| Расчетное значение $I_{\text{BbIX}}$ , мА                                   | 6,0  | 5,0  | 2,5  | 1,25 | 0,  |  |  |  |  |

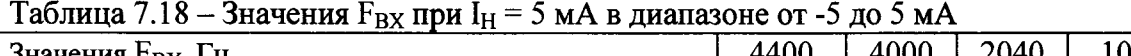

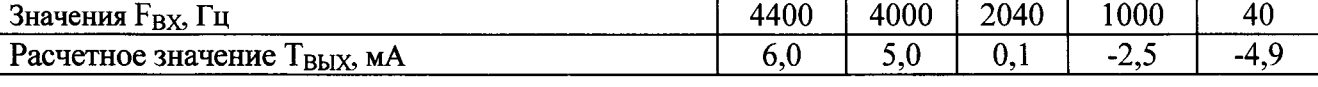

Схемы подключения Приборов для определения их погрешностей приведены на рисунке А.8 Приложения А.

Результаты испытаний считаются положительными, если значения основной приведенной погрешности Прибора не превышают значений, приведенных в Приложении  $\mathbf{B}$ .

 $7.4.5$ Определение абсолютной основной погрешности воспроизведения напряжения постоянного тока, силы постоянного тока и частоты следования импульсов

Определение погрешности воспроизведения напряжения постоянного тока проводится с помощью вольтметра - калибратора постоянного напряжения В2-43 при значениях параметров, указанных в таблице 7.19.

Таблица 7.19

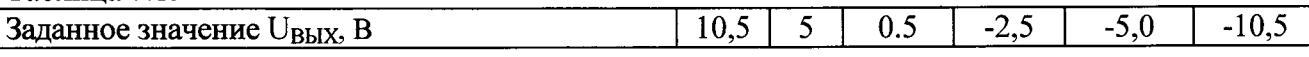

Определение основной абсолютной погрешности воспроизведения силы постоянного тока проводится с помощью вольтметра - калибратора постоянного напряжения В2-43, образцовой катушки сопротивления РЗ030 1000 Омиобразцовой катушки сопротивления РЗ030 100 Ом, при значениях параметров, указанных в таблице 7.20.

Таблица 7.20

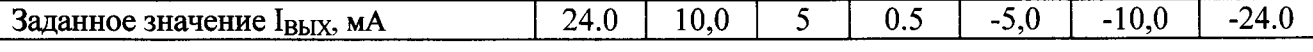

Определение основной абсолютной погрешности воспроизведения частоты следования импульсов проводится с помощью частотомера Ч3-63 при значениях параметров, указанных в таблице 7.21.

Таблица 7.21

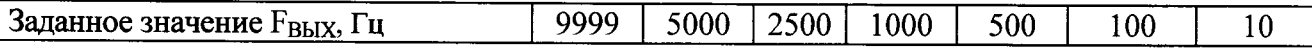

Схемы подключения Приборов для определения их погрешностей приведены на рисунках А.9, А.10 и А.11 Приложения А.

Результаты испытаний считаются положительными, если значения основной абсолютной погрешности Прибора не превышают значений, приведенных в Приложении В.

### 7.4.6 Проверка работы Прибора в режиме деления частоты

Проверка производится с помощью генератора Г3-122 (используемый выход - ТТЛ) и частотомера Ч3-63, работающего в режиме измерения отношения двух частот, при значениях параметров испытательных сигналов, указанных в таблице 7.22.

Схема подключения приведена на рисунке А.1 Приложения А.

Произведите проверку параметров сигнала на выходе "Гвых" при любом из испытательных сигналов из таблицы 7.22 с помощью осциллографа С1-137 и резистора (С2-23 0.25 Вт 5 кОм  $\pm$ 5%), подключенного к выходу " $F_{\text{Bb}lX}$ ".

Таблица 7.22.

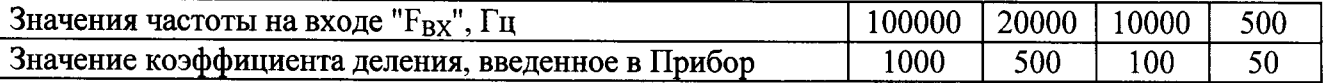

Результаты проверки считаются положительными, если:

- измеренное значение отношения частот  $F_{BX}$ и  $F_{B b X}$ соответствует приведенному в таблице значению коэффициента деления:

- амплитуда импульсов на выходе "Г<sub>ВЫХ</sub>" (уровень логической единицы)находится в диапазоне от 4 до 5,5 В, уровень логического нуля не превышает 0.4 В, а скважность находится в диапазоне от 2 до 3.

## 7.4.7Проверка работы Прибора в режиме определения погрешности СИ с импульсным выходом

Проверкапроводится с помощью двух генераторов Г3-122 (используемый выход - ТТЛ).

Проверкаможет проводиться с помощью двух генераторов Г3-122 (используемый выход -ТТЛ)или с помощью генератора Г3-122 (используемый выход - ТТЛ) и делителя частоты Ф5093.

Схемы подключения Приборов для проверки работы в режиме определения погрешности СИ с импульсным выходом приведены на рисунке А.2 Приложения А.

7.4.7.1 Проверка работы Приборов модификаций ПТНЧ-МС

а) Проверка с помощью двух генераторов Г3-122 (используемый выход - ТТЛ) проволится при значениях входных частот (F<sub>BX</sub> и F(p)<sub>BX</sub>) и значениях N<sub>ЭТ</sub> и N<sub>ПОВ</sub>, приведенных в таблице 7.23.

Таблина 7.23

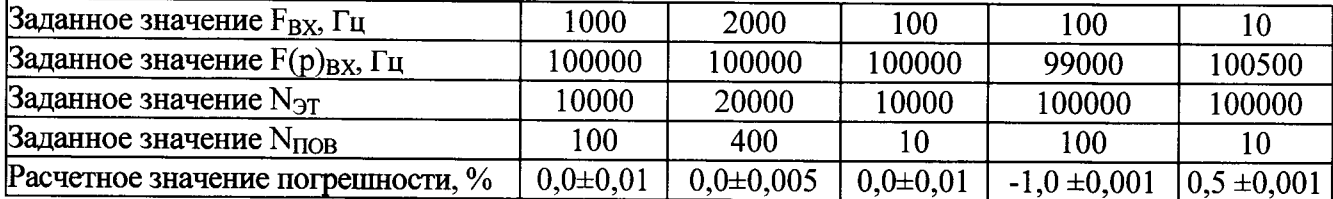

б) Проверка с помощью генератора Г3-122 (используемый выход - ТТЛ) и делителя частоты Ф5093 проводится при значениях входной частоты  $F(p)_{BX}$ , значениях коэффициента деления делителя частоты Ф5093 (Кдел) и значениях N<sub>ЭТ</sub> и N<sub>ПОВ</sub>, приведенных в таблице 7.24. Таблица 7.24

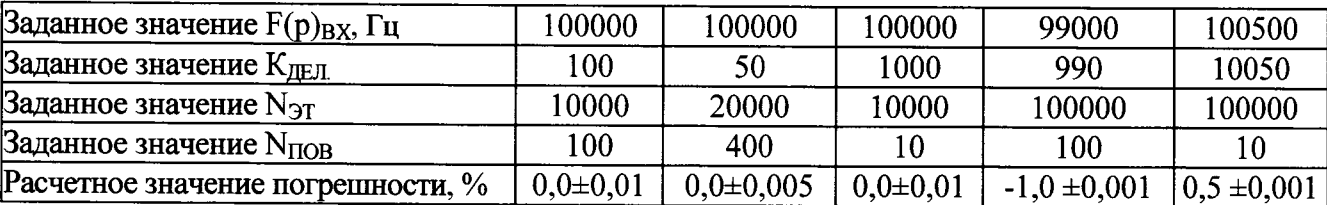

в) Результаты испытаний считаются положительными, если на дисплее Прибора будет индицироваться значение погрешности, приведенное в таблице 7.23 или в таблице 7.24 (второе слагаемое в расчетном значении погрешности - методическая погрешность Прибора).

7.4.7.2 Проверка работы Приборов модификаций ПТНЧ-МЛ и ПТНЧ-МП

а) Проверка с помощью двух генераторов Г3-122 (используемый выход - ТТЛ) проводится при значениях входных частот ( $F_{BX}$  и  $F(p)_{BX}$ ), приведенных в таблице 7.25.

При программировании Приборов вводить значение F<sub>HOM</sub>, равное 4000 Гц, и значения  $N_{\text{3T}}$  и  $N_{\text{IOB}}$ ,  $K_{\text{III1}}$  и  $K_{\text{III2}}$ , приведенные в таблице 7.25.

Таблица 7.25

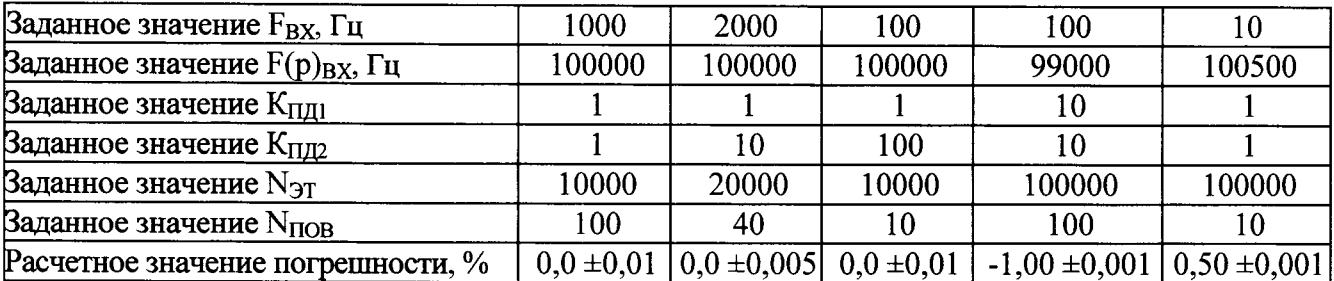

б) Проверка с помощью генератора Г3-122 (используемый выход - ТТЛ) и делителя частоты Ф5093 проводится при значениях входной частоты F(р) вхи значениях коэффициента деления делителя частоты Ф5093 (К<sub>ЛЕЛ</sub>), приведенных в таблице 7.26.

в) При программировании Приборов вводить значение F<sub>HOM</sub>, равное 4000 Гц,и значения  $N_{\text{5T}}$  и  $N_{\text{TOB}}$ ,  $K_{\text{TH1}}$  и  $K_{\text{TH2}}$ , приведенные в таблице 7.26.

Таблица 7.26

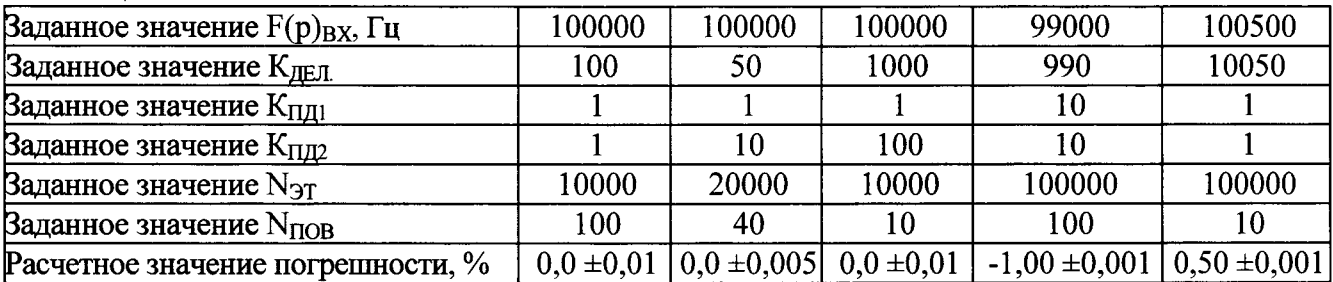

Результаты испытаний считаются положительными, если на дисплее Прибора будет индицироваться значение погрешности, приведенное в таблице 7.25или в таблице 7.26 (второе слагаемое в расчетном значении погрешности - методическая погрешность).

### 8 Оформление результатов поверки

8.1 Результаты проверок Прибора оформляют путем записи в протоколе поверки. Рекомендуемая форма протокола представлен в приложении Б.

8.2 При положительных результатах поверки выдается свидетельство о поверке в соответствии с Приказом № 1815 от 20.07.2015г.. Так же знак поверки наносится в виде пломбы в гнезде крепежного винта крепления крышки Прибора. При поверке Прибора только по отдельным параметрам в соответствии с письменным заявлением владельца в результатах поверки указывается информация об объеме проведенной поверки.

8.3 При отрицательных результатах поверки Приборпризнается непригодным к применению и на него выписывается извещение о непригодности в соответствии с Приказом № 1815 от 20.07.2015 г. с указанием причин.

## Приложение

(рекомендуемое)

### Схемы подключения Приборов при их поверке

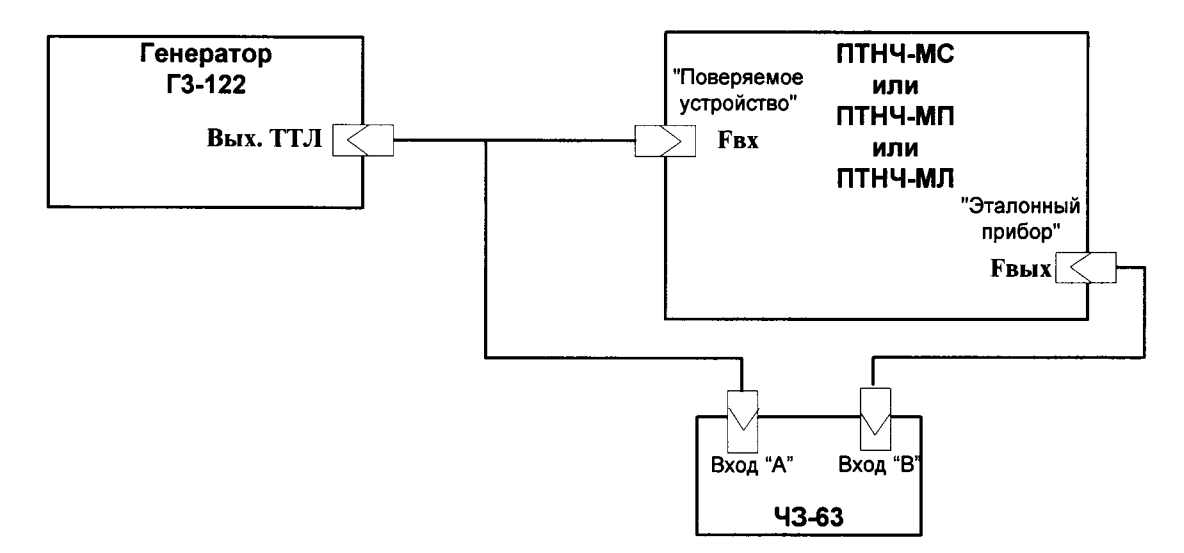

Рисунок A.l. Схема подкпючения Приборов при проверке работы в режиме деления частоты

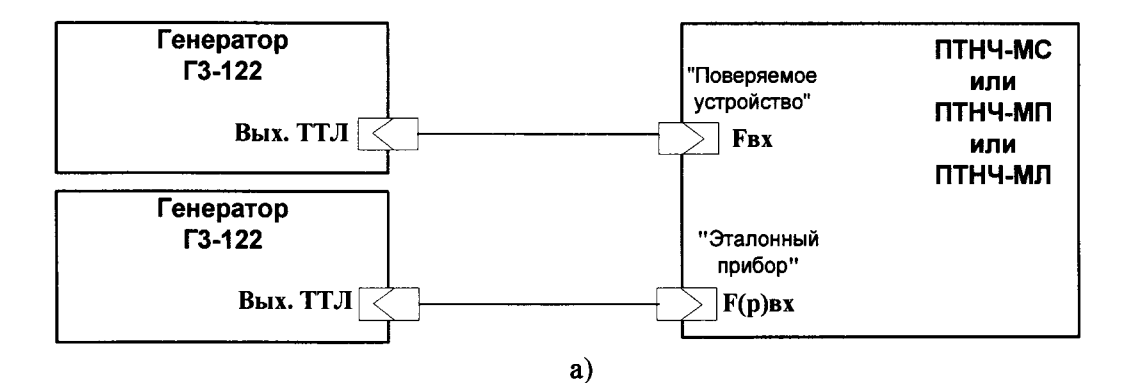

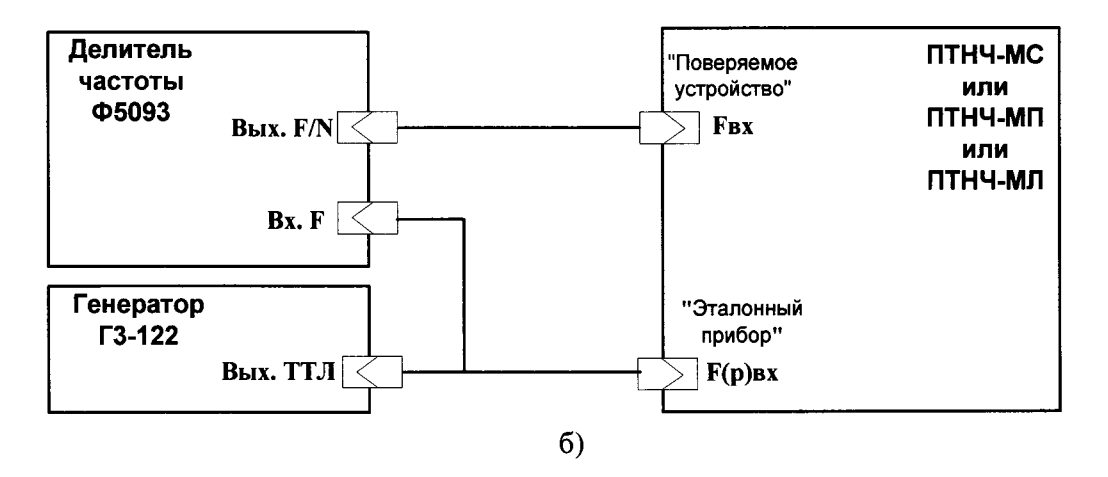

Рисунок А.2. Схема подключения Приборов

при проверке работы в режиме определения погрешности СИ с импульсным выходом

- а) с использованием двух генераторов
- б) с использованием генератора и делителя частоты

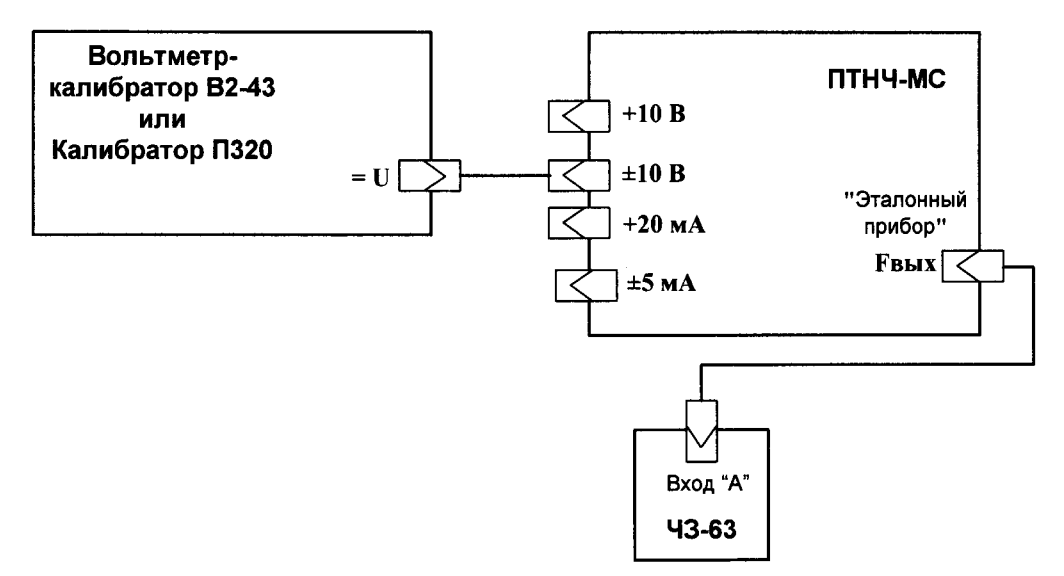

Рисунок А.3. Схема подключения Приборов модификаций ПТНЧ-МС для определения основной погрешности измерения напряжения постоянного тока и преобразования его в частоту следования импульсов

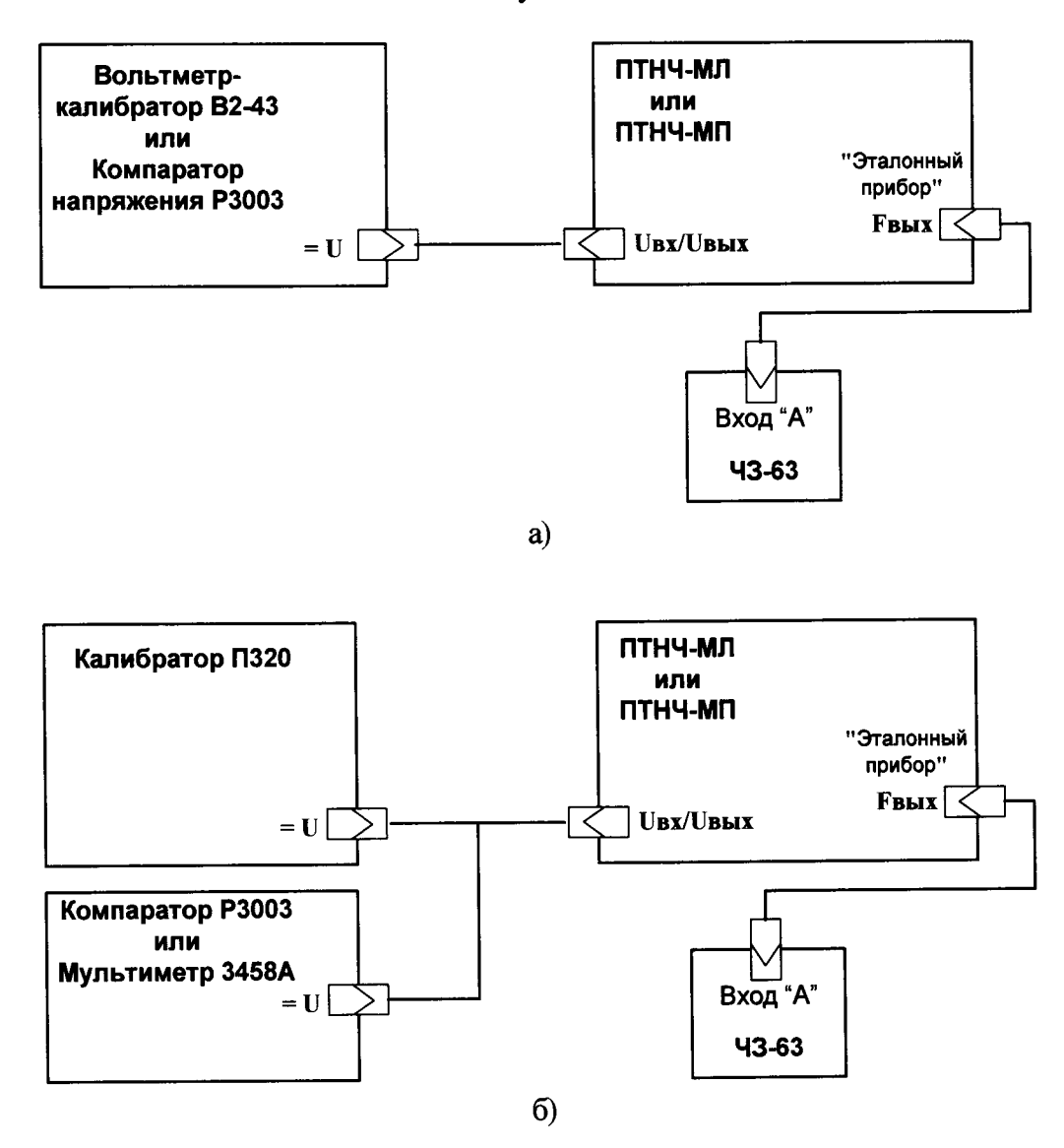

Рисунок А.4. Схемы подключения Приборов модификаций ПТНЧ-МЛ и ПТНЧ-МП для определения основной погрешности измерения напряжения постоянного тока и преобразования его в частоту следования импульсов

- а) схема с использованием прецизионного калибратора
- б) схема с использованием калибратора напряжения и прецизионного СИ напряжения

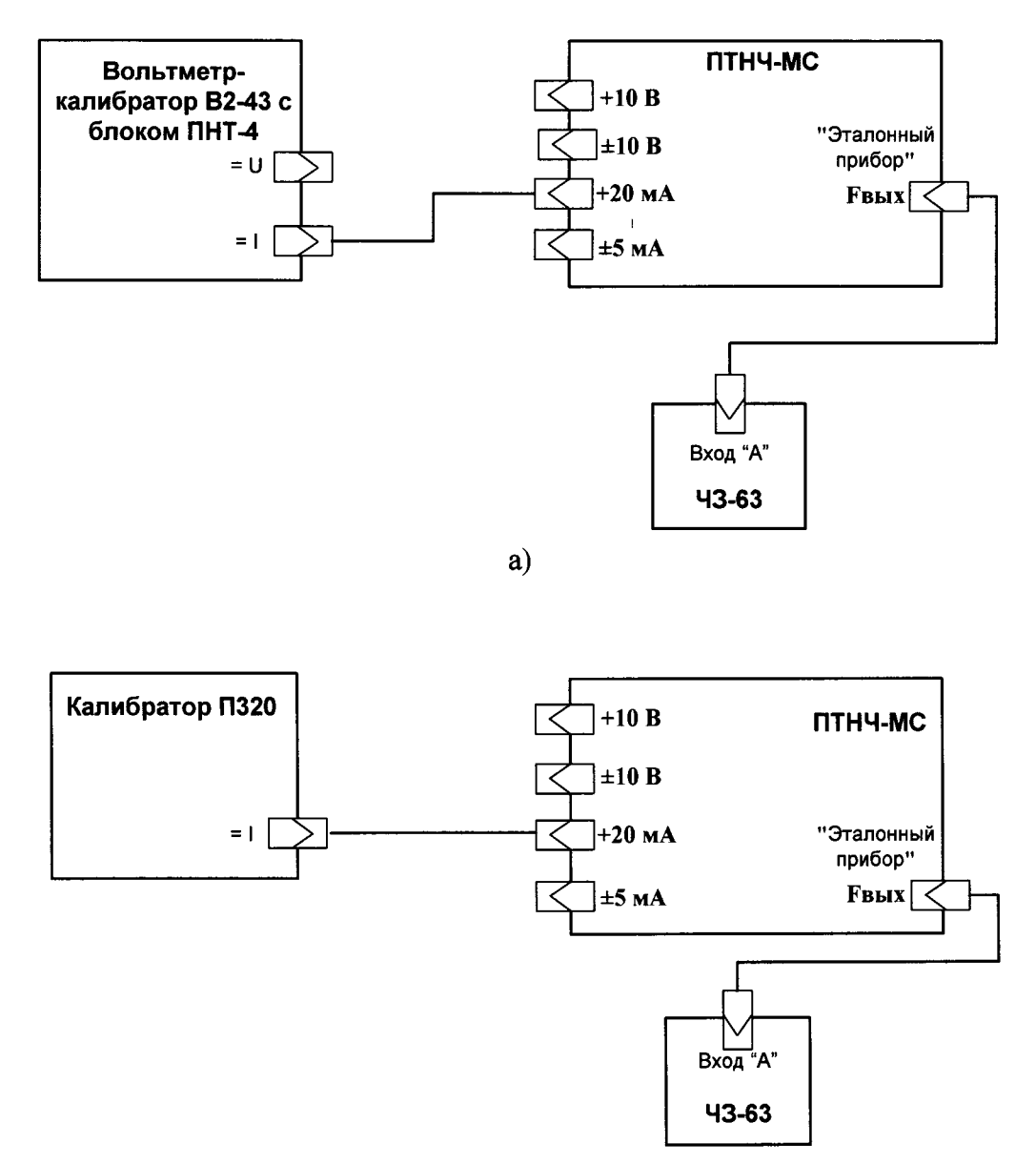

 $6)$ 

Рисунок А.5. Схемы подкпючения Приборов модификаций ПГНЧ-МС для определения основной погрешности измерения силы постоянного тока и преобразования его в частоту следования импульсов

- а) схема с использованием Вольтметра-калибратора В2-43 с блоком ПНТ-4;
- б) схема с использованием калибратора П320, работающего в режиме каJIибратора тока.

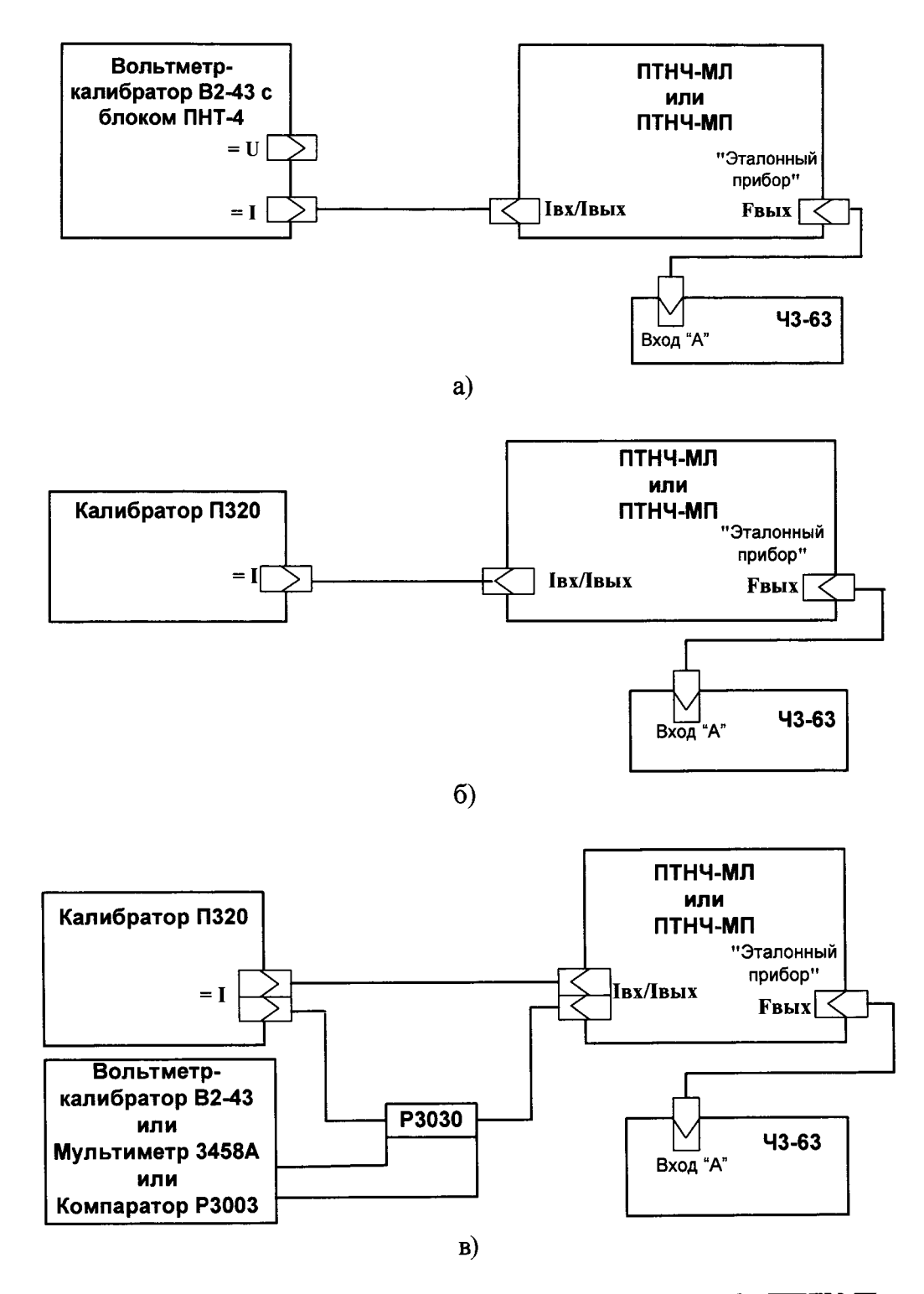

Рисунок А.6. Схемы подключения Приборов модификаций ПТНЧ-МЛ и ПТНЧ-МП для определения основной погрешности измерения силы постоянного тока и преобразования его в частоту следования импульсов

а) с использованием Вольтметра калибратора В2-43 с блоком ПНТ-4;

б) с использованием Калибратора П320 - только для модификаций "02" и "05";

в) схема с использованием калибратора ПЗ20, прецизионного СИ напряжения и образцовой катушки сопротивления РЗ030 для модификаций "01"

При задании силы тока до 8 мА использовать образцовую катушку Р3030 1000 Ом класса точности 0,002 - значение силы тока в мА будет численно равно U, где U - измеренное значение напряжения в Вольтах;

при задании силы тока более 8 мА использовать катушку Р3030 100 Ом класса точности 0,002 значение силы тока в мА будет численно равно 10U, где U - измеренное значение напряжения в Вольтах.

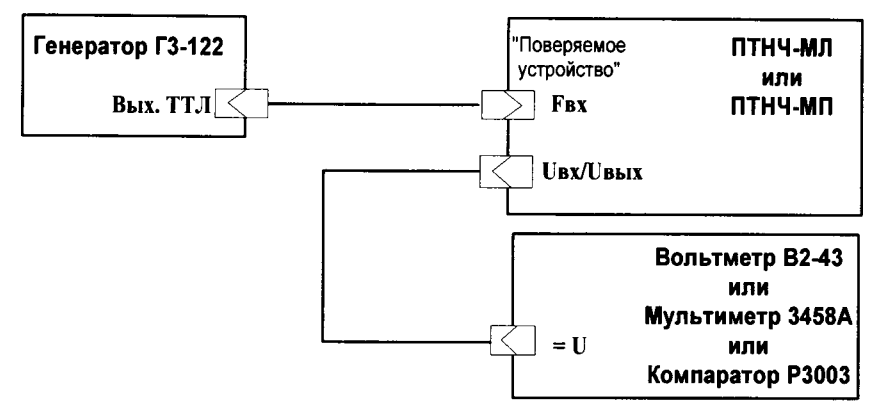

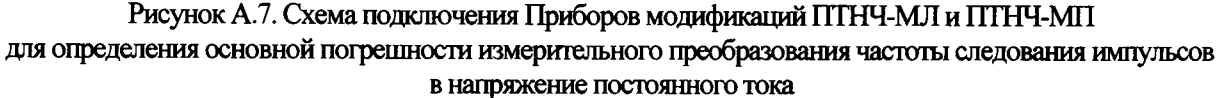

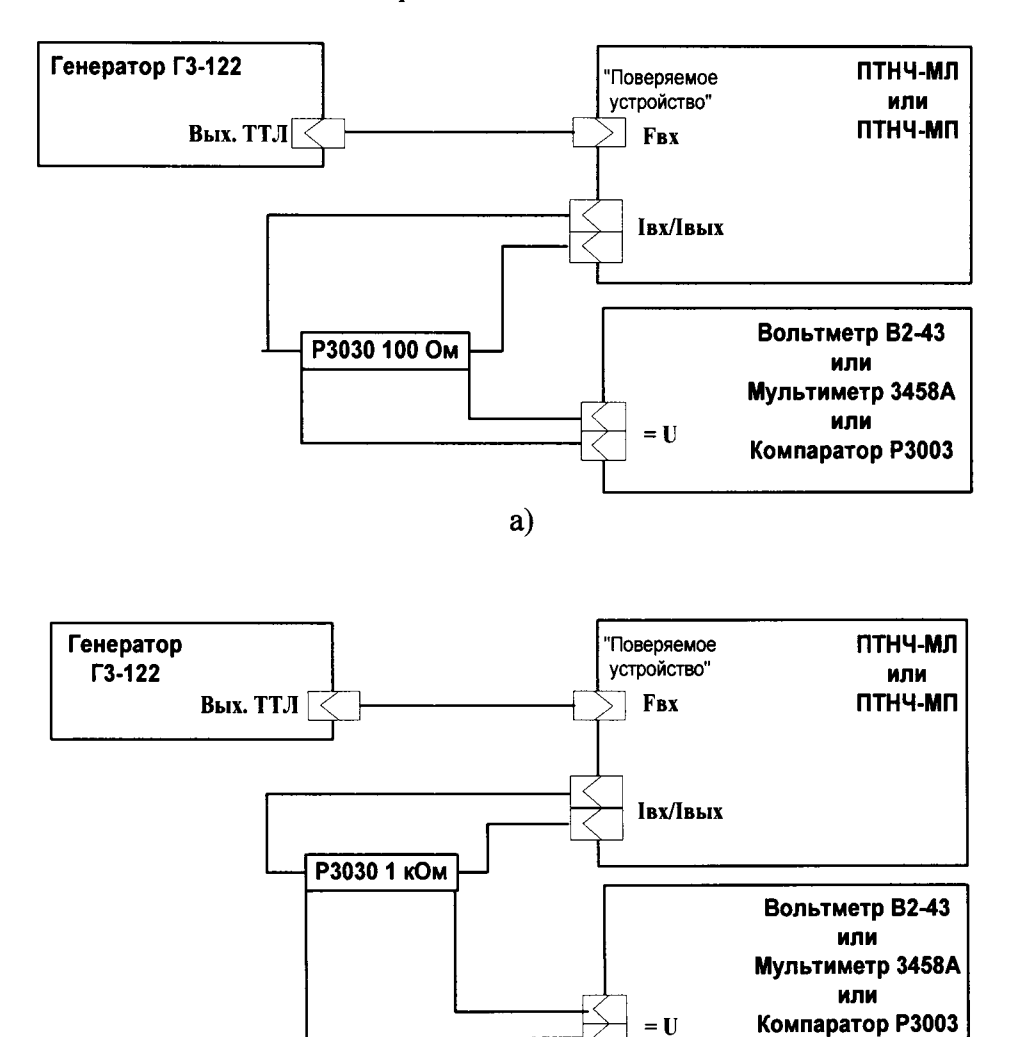

 $6)$ 

 $=$  U

Рисунок А.8. Схема подключения Приборов модификаций ПТНЧ-МЛ и ПТНЧ-МП для определения основной погрешности измерительного преобразования частоты следования импульсов в силу постоянного тока

а) схема для диапазонов с  $I_H = 20$  мА

Значение силы тока в мА численно равно 10·U, где U - измеренное значение напряжения в Вольтах.

б) схема для диапазоновс  $I_H = 5$  мА

Значение силы тока в мА численно равно измеренному значению напряжения в Вольтах.

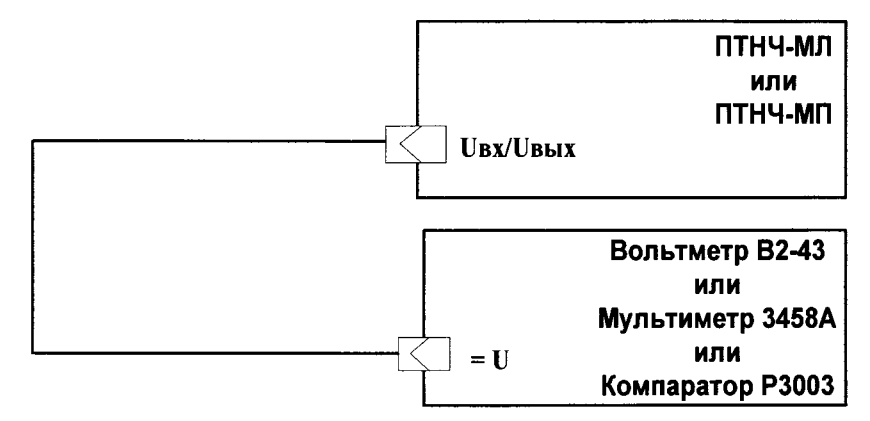

Рисунок А.9. Схема подключения Приборов модификаций ГІТНЧ-МЛ и ГГГНЧ-МП для определения основной погрешности воспроизведения напряжения постоянного тока

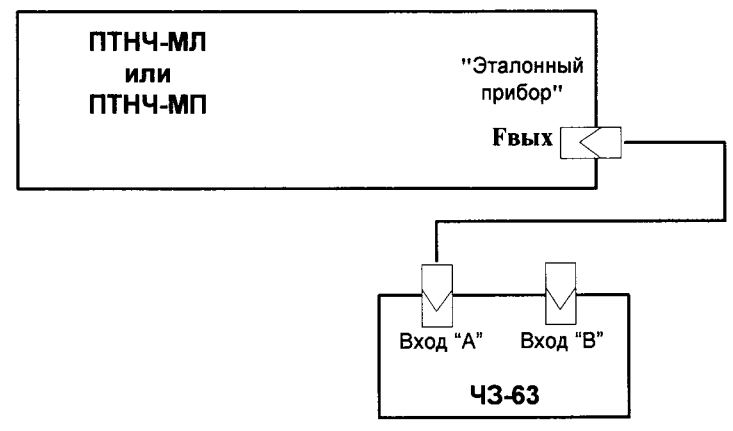

Рисунок А.10. Схема подключения Приборов модификаций ГГГНЧ-МЛ и ПТНЧ-МП для определения основной погрешности воспроизведения частоты следования импульсов

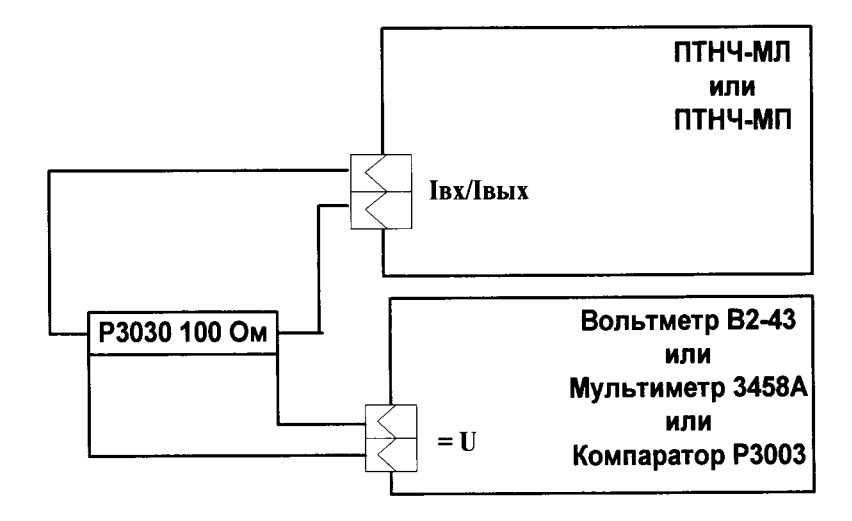

Рисунок А.11. Схема подключения Приборов модификаций ПТНЧ-МЛ и ПТНЧ-МП для определения основной погрешности воспроизведения силы постоянного тока Значение силы тока в мА численно равно 10<sup>·</sup>U, где U - измеренное значение напряжения в Вольтах.

### Приложение Б

(рекомендуемое)

### ПРОТОКОЛ ПОВЕРКИ

Преобразователь измерительный - калибратор ПТНЧ-М

модификация

зав. №

1 Условия поверки

- температура окружающего воздуха, °С
- относительная влажность воздуха, %
- атмосферное давление, кПа (мм рт. ст.)

### 2 Внешний осмотр

Вывол:

Преобразователь измерительный - калибратор ПТНЧ-М соответствует (не соответствует) требованиям п.7.1МП

2 Определение электрического сопротивления изоляции

Результаты измерений: сопротивление изоляции не менее МОм

Вывол:

Преобразователь измерительный - калибратор ПТНЧ-М соответствует (не соответствует) требованиям п.7.2 МП.

3 Опробование

Версия программного обеспечения, индицируемая на дисплее, соответствует (не соответствует) версии, указанной в описании типа.

Преобразователь измерительный - калибратор ПТНЧ-М обеспечивает (не обеспечивает) проведение процедур самотестирования, инициализации и первоначальной установки.

Преобразователь измерительный - калибратор ПТНЧ-М обеспечивает (не обеспечивает) режим управления от ПK.

Преобразователь измерительный - калибратор ПТНЧ-М обеспечивает (не обеспечивает) деление частоты входного импульсного сигнала, а параметры сигнала на выходе "F<sub>BMX</sub>" соответствуют (не соответствуют) МП. Преобразователь измерительный - калибратор ПТНЧ-М обеспечивает (не обеспечивает) определения погрешности СИ с импульсным выходом.

Вывол:

Преобразователь измерительный - калибратор ПТНЧ-Мсоответствует (не соответствует) требованиям п. 7.3 МП.

4 Определение основных метрологических характеристик

4.1 Результаты определения основной приведенной погрешности измерения напряжения постоянного тока и преобразования его в частоту следования импульсов приведены в таблицах Б.1 - Б.7.

Таблица Б.1. Для входа "0...10 В" Приборов модификаций ПТНЧ-МС и для входа "UBX/UBbIX" Приборов модификаций ПТНЧ-МП и ПТНЧ-МЛ при  $U_H$  = 10 В (диапазон от 0 до 10 В)

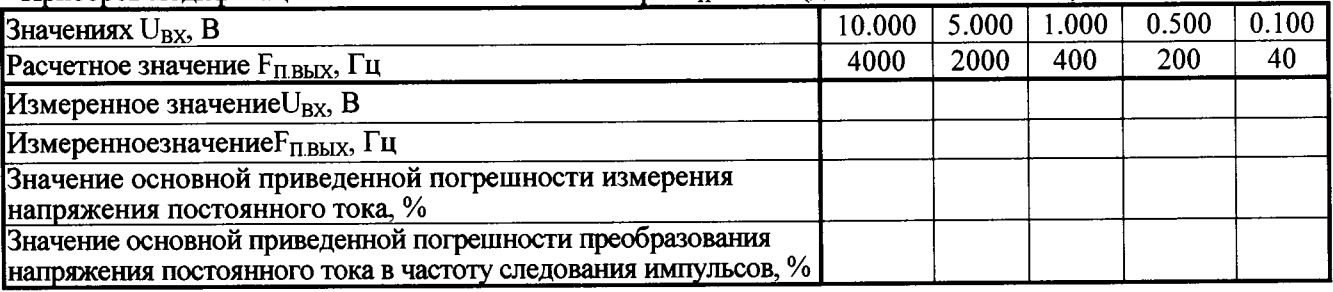

Таблица Б.2. Для входа "0...10 В" Приборов модификаций ПТНЧ-МС и для входа "UBX/UBbIX" Приборов модификаций ПТНЧ-МП и ПТНЧ-МЛ при  $U_H = 5 B$  (диапазон от 0 до 5 В)

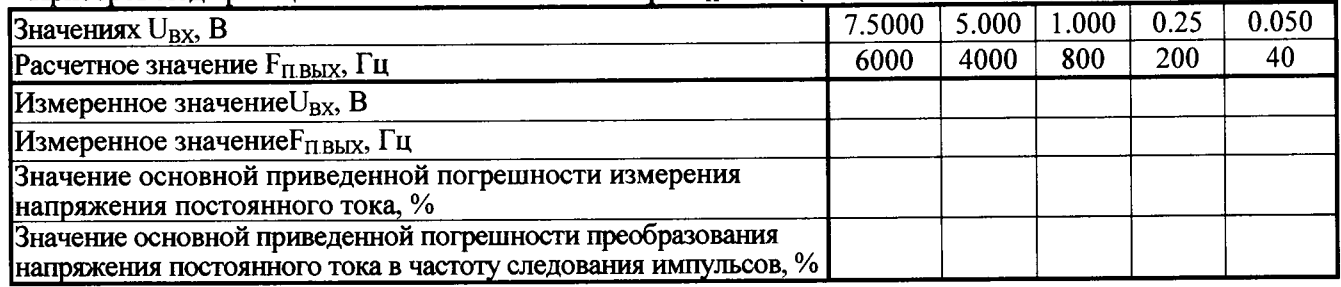

Таблица Б.3. Для входа "±10 В" Приборов модификаций ПТНЧ-МС и для входа "U<sub>BX</sub>/U<sub>BbIX</sub>" Приборов модификаций ПТНЧ-МП и ПТНЧ-МЛ при  $U_H = 10$  В (диапазон от 0 до  $\pm 10$  B)

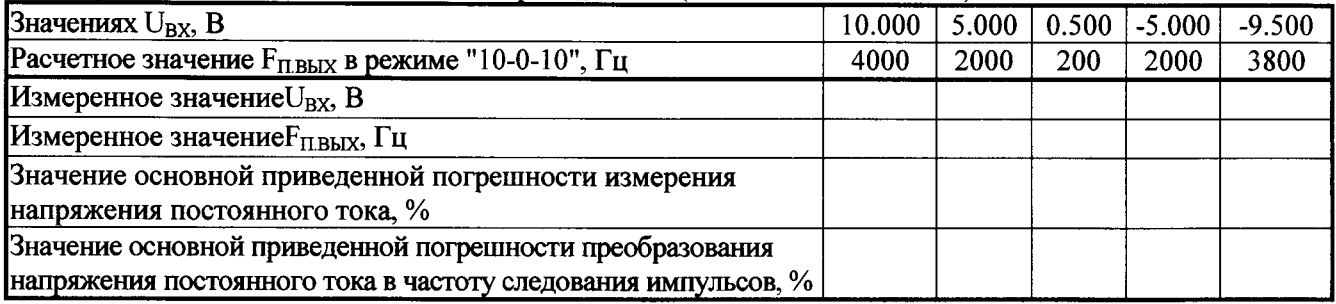

Таблица Б.4. Для входа "±10 В" Приборов модификаций ПТНЧ-МС и для входа "U<sub>BX</sub>/U<sub>BbIX</sub>" Приборов модификаций ПТНЧ-МП и ПТНЧ-МЛ при  $U_H = 10$  В (диапазон от -10 до 10 В)

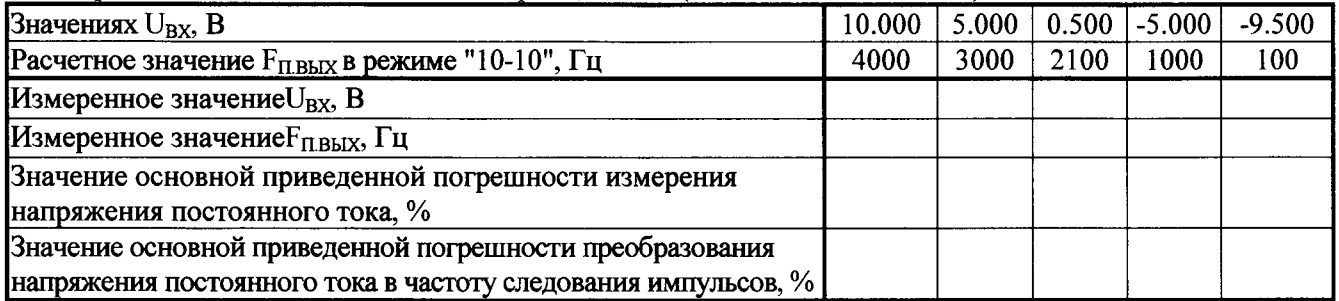

Таблица Б.5. Для входа "±10 В" Приборов модификаций ПТНЧ-МС и для входа "U<sub>BX</sub>/U<sub>BbIX</sub>" Приборов модификаций ПТНЧ-МП и ПТНЧ-МЛ при  $U_H = 5 B$  (диапазон ±5 B)

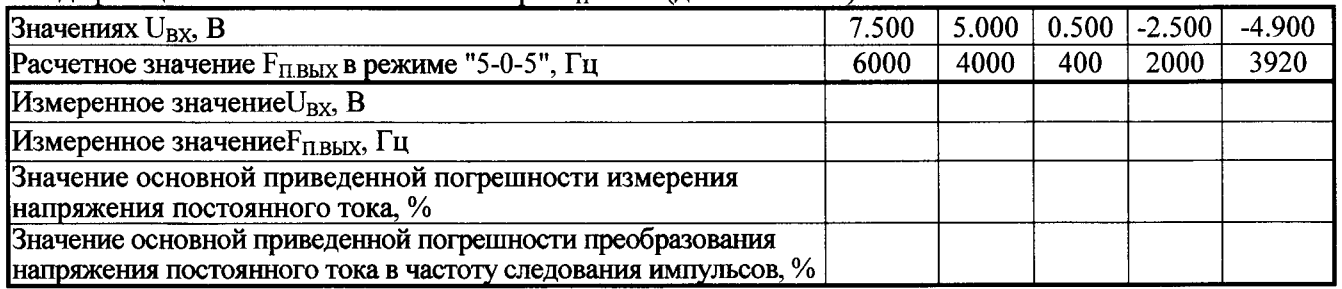

Таблица Б.6. Для входа "±10 В" Приборов модификаций ПТНЧ-МС и для входа "U<sub>BX</sub>/U<sub>BbIX</sub>" Приборов модификаций ПТНЧ-МП и ПТНЧ-МЛ при  $U_H = 5$  В (диапазон от -5 до 5 В)

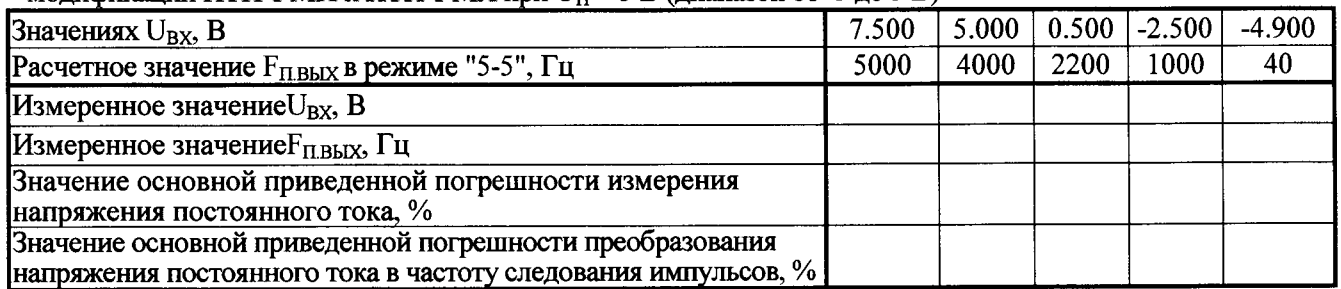

Таблица Б.7. Для входа "U<sub>BX</sub>/U<sub>BbIX</sub>" Приборов модификаций ПТНЧ-МП и ПТНЧ-МЛ при U<sub>H</sub> = 0,2 В (диапазон от 0 до 0,2 В)

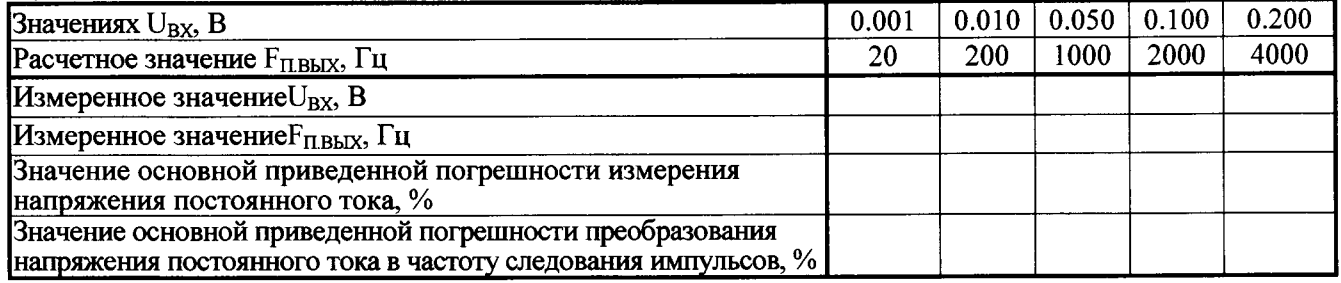

4.2 Результаты определения основной приведенной погрешности измерения силы постоянного тока и преобразования его в частоту следования импульсов приведены в таблицах Б.8 - Б.12.

Таблица Б.8 Для входа "0...20 мА" Приборов модификаций ПТНЧ-МС и для входа "IBX/IBbIX" Приборов модификаций ПТНЧ-МЛ и ПТНЧ-МП при I<sub>H</sub> = 20 мА (диапазон от 0 до 20 мА)

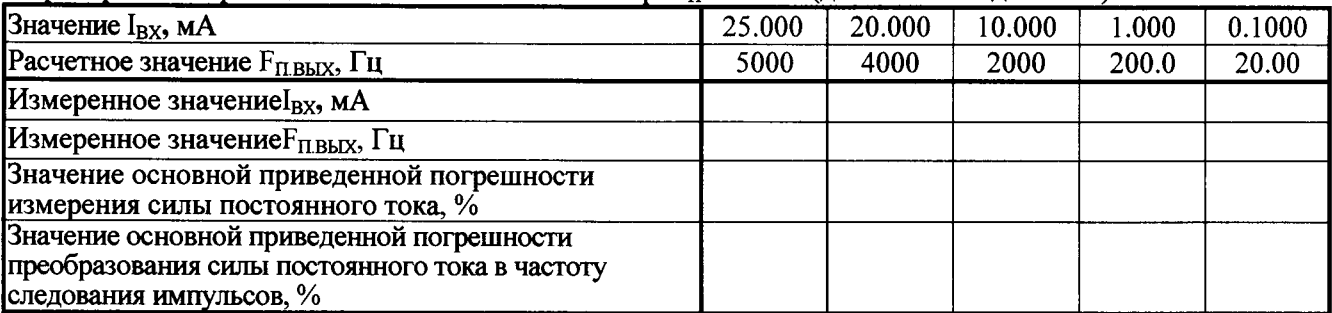

Таблица Б.9. Для входа "0...20 мА" Приборов модификаций ПТНЧ-МС и для входа "IBX/IBbIX" Приборов модификаций ПТНЧ-МЛ и ПТНЧ-МП при  $I_H = 20$  мА (лиапазон от 4 ло 20 мА)

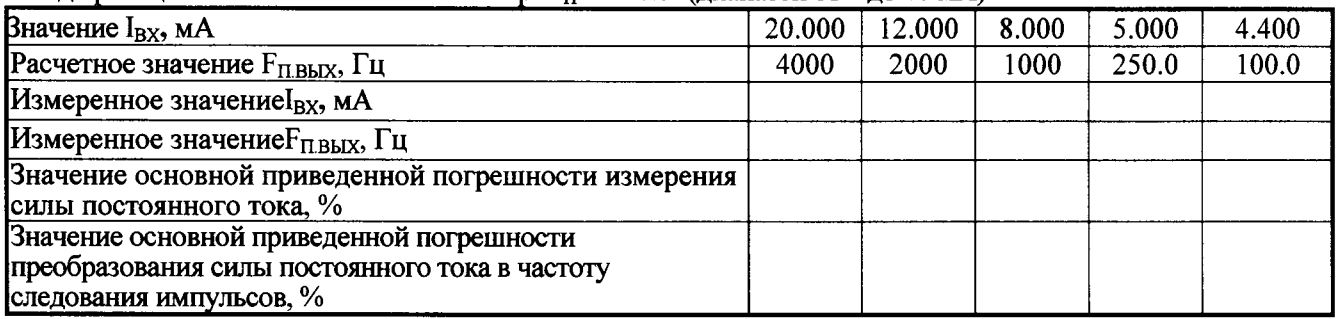

Таблица Б.10. Для входа "±5 мА" Приборов модификаций ПТНЧ-МС и для входа "IBX/IBBIX" Приборов модификаций ПТНЧ-МЛ и ПТНЧ-МП при  $I_H = 5$  мА (диапазон от 0 до 5 мА)

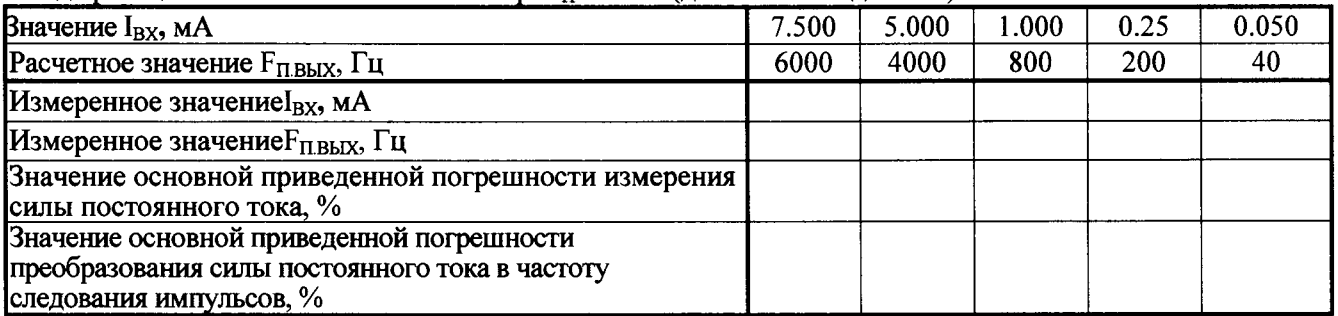

Таблица Б.11. Для для входа "±5 мА" Приборов модификаций ПТНЧ-МС и для входа "IBX/IBbIX" Приборов модификаций ПТНЧ-МЛ и ПТНЧ-МП при I<sub>H</sub> = 5 мА (диапазон от -5 до 5 мА);

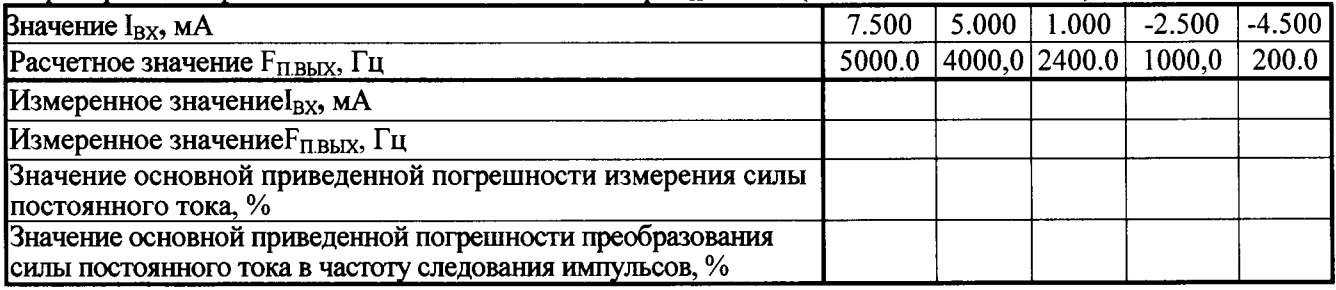

Таблица Б.12. Для для входа "±5 мА" Приборов модификаций ПТНЧ-МС и для входа "IBX/IBbIX" Приборов модификаций ПТНЧ-МЛ и ПТНЧ-МП при  $I_H = 5$  мА (диапазоны от 0 до  $\pm 5$  мА)

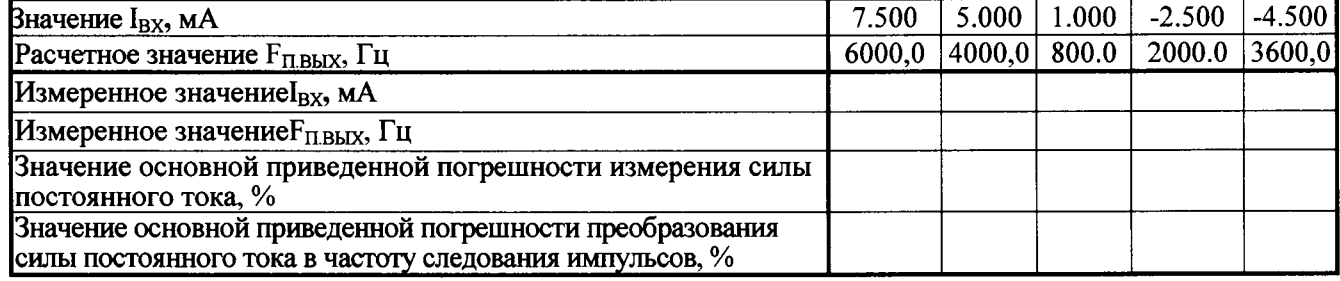

4.3 Результаты определения основной абсолютной погрешности измерения частоты следования импульсов на частотном входе (только для Приборов модификаций ПТНЧ-МЛ и ПТНЧ-МП) приведены в таблице Б.13.

Таблица Б.13

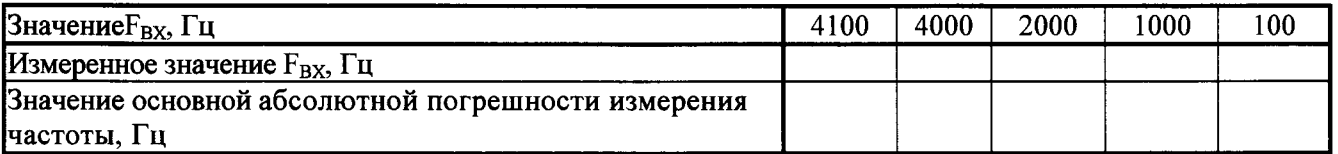

Результаты определения основной абсолютной погрешности измерительного  $4.4$ преобразования частоты следования импульсов в напряжение постоянного тока (только для Приборов модификаций ПТНЧ-МЛ и ПТНЧ-МП) приведены в таблицах Б.14 - Б.18.

Таблица Б.14. При  $U_H = 10 B B$  в диапазоне от -10 до 10 В

| Значение $F_{BX}$ , Гц                           | 4100 | 4000 | 2100 | 1000 | 100    |
|--------------------------------------------------|------|------|------|------|--------|
| Расчетное значение $UBbIX$ , В                   | 10,5 | 10,0 | 0.5  | - 7  | $-9,5$ |
| Измеренное значение $U_{\text{BhIX}}$ , В        |      |      |      |      |        |
| Значение основной абсолютной погрешности         |      |      |      |      |        |
| измерительного преобразования частоты следования |      |      |      |      |        |
| импульсов в напряжение постоянного тока, В       |      |      |      |      |        |

Таблица Б.15. При  $U_H = 10 B B B$  диапазоне от 0 до 10 В

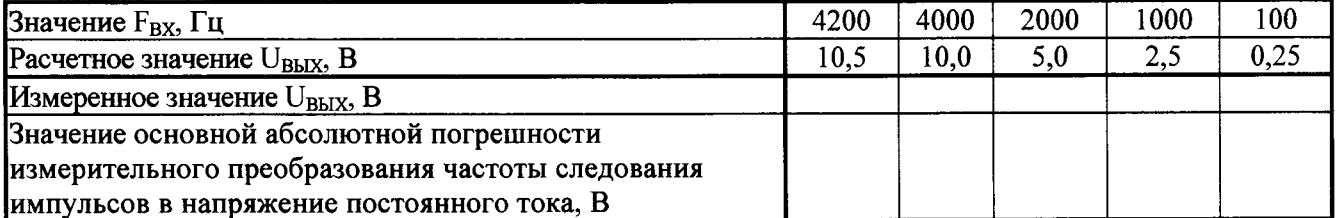

Таблица Б.16. При  $U_H = 5 B B$  и диапазоне от -5 до 5 В

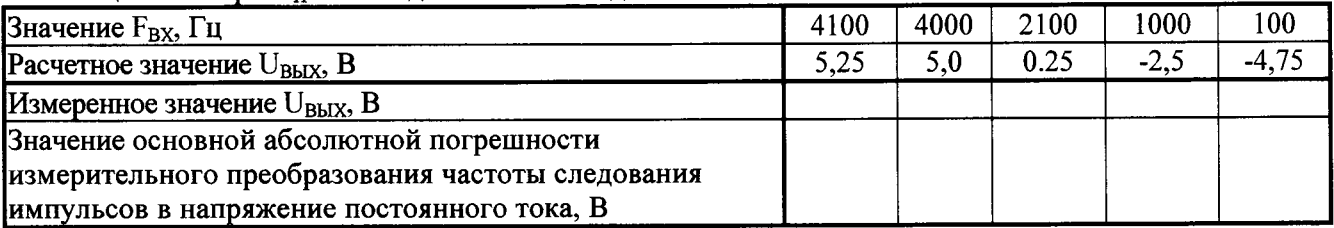

### Таблица Б.17. При  $U_H = 5 B B B$  диапазоне от 0 до 5 В

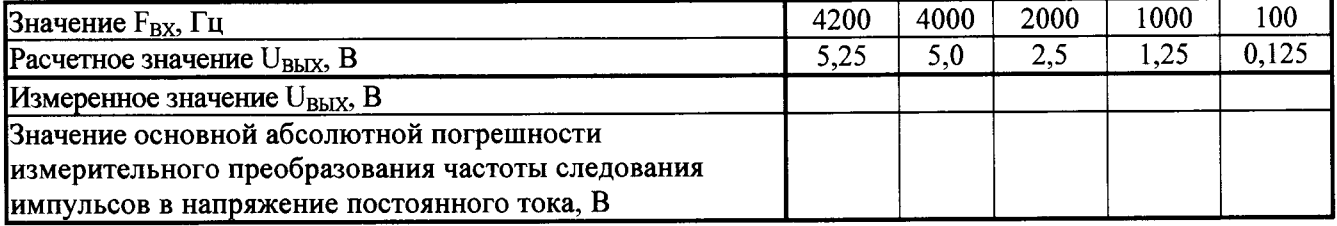

### Таблица Б.18. При  $U_H = 0.2 B B B$  диапазоне от 0 до 0.2 В

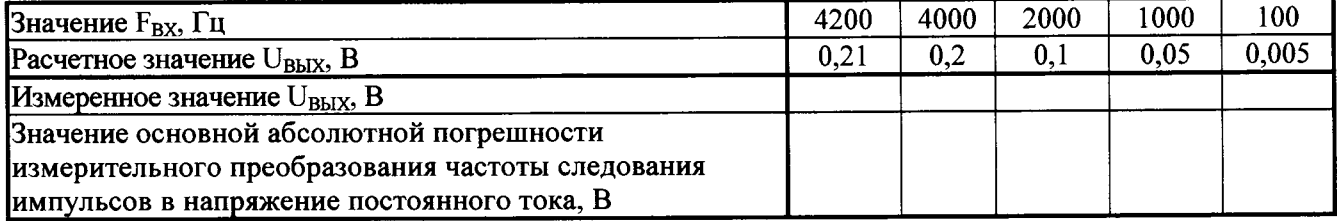

4.5 Результаты определения основной абсолютной погрешности измерительного преобразования частоты следования импульсов в силу постоянного тока (только для Приборов модификаций ПТНЧ-МЛ и ПТНЧ-МП) приведены в таблицах Б.19 - Б.22.

Таблица Б.19. При  $I_H = 20$  мА в диапазоне от 0 до 20 мА

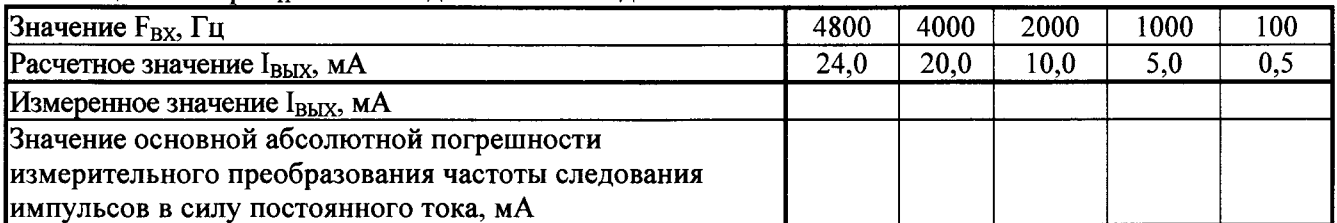

Таблица Б.20. При I<sub>H</sub> = 20 мА в диапазоне от 4 до 20 мА

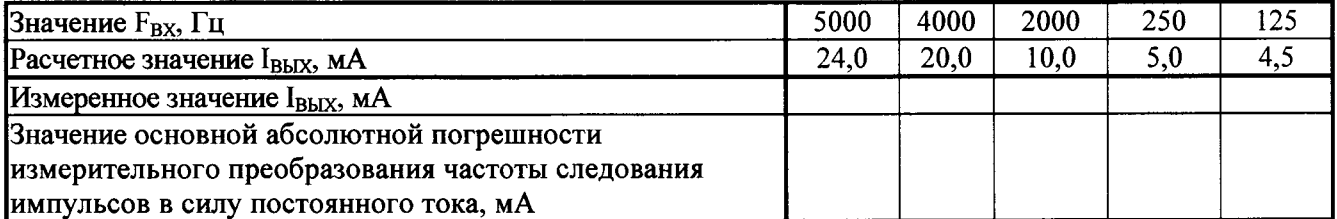

Таблица Б.21. При при $I_H = 5$  мА в диапазоне от 0 до 5 мА

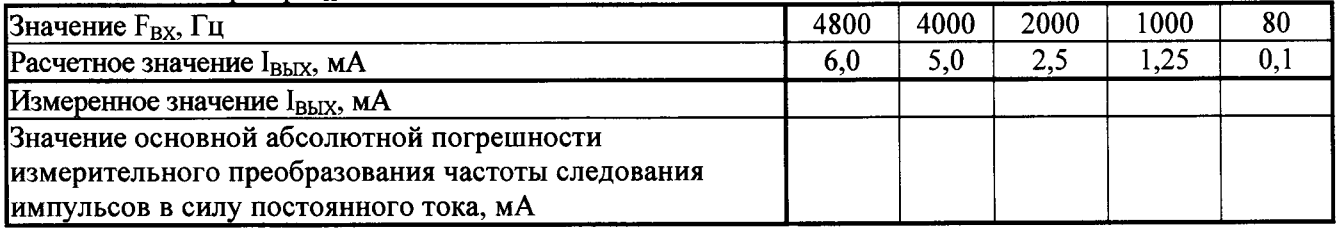

### Таблица Б.22. При при $I_H = 5$  мА в диапазоне от -5 до 5 мА

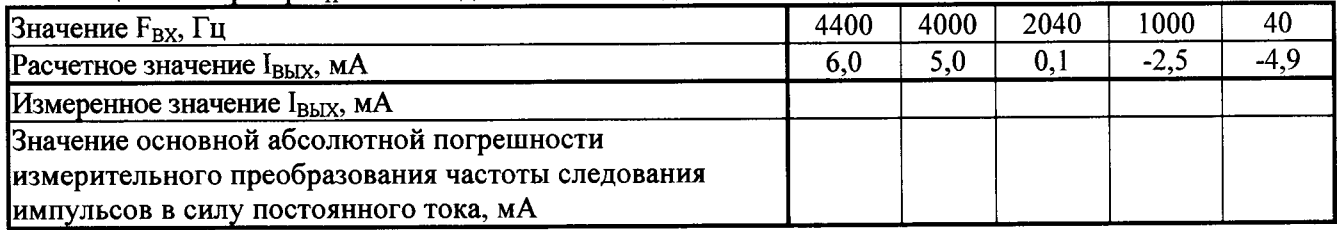

4.6 Результаты определения основной абсолютной погрешности воспроизведения напряжения постоянного тока, силы постоянного тока и частоты следования прямоугольных импульсов приведены в таблицах Б.23 - Б.25.

Таблица Б.23. Результаты определения основной абсолютной погрешности воспроизведения напряжения постоянного тока

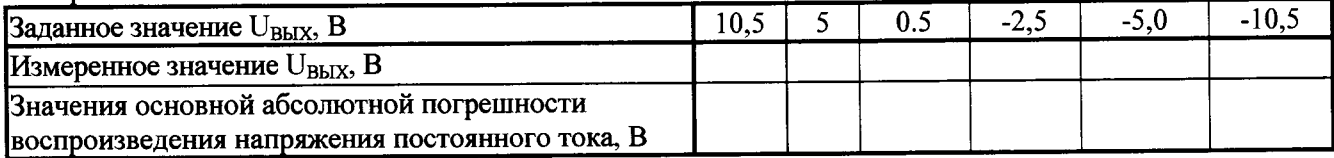

Таблица Б.24. Результаты определения основной абсолютной погрешности воспроизведения силы постоянного тока

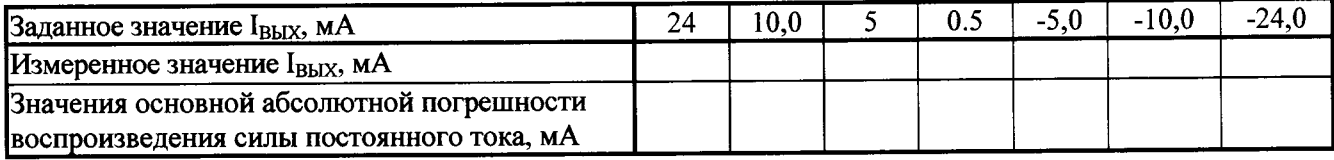

### Таблица Б.25. Результаты определения основной абсолютной погрешности воспроизведения частоты следования прямоугольных импульсов

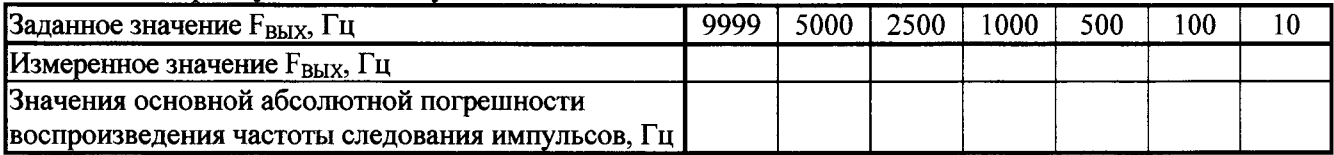

Вывод:

Преобразователь измерительный - калибратор ПТНЧ-М соответствует (не соответствует) требованиям п.7.4 МП.

Вывод по результатам поверки:

Преобразователь измерительный – калибратор ПТНЧ-М соответствует (не соответствует) требованиям МП.

Дата

Подпись поверителя

### Приложение В

Метрологические характеристики приборов приведены в таблицах В1-В4.

Таблица В1 - Пределы допускаемой основной приведенной погрешности измерения силы постоянного тока, напряжения постоянного тока и частоты следования импульсовдля Приборов модификаций ПТНЧ-МС-Х, ПТНЧ-МП-Х и ПТНЧ-МЛ-Х.

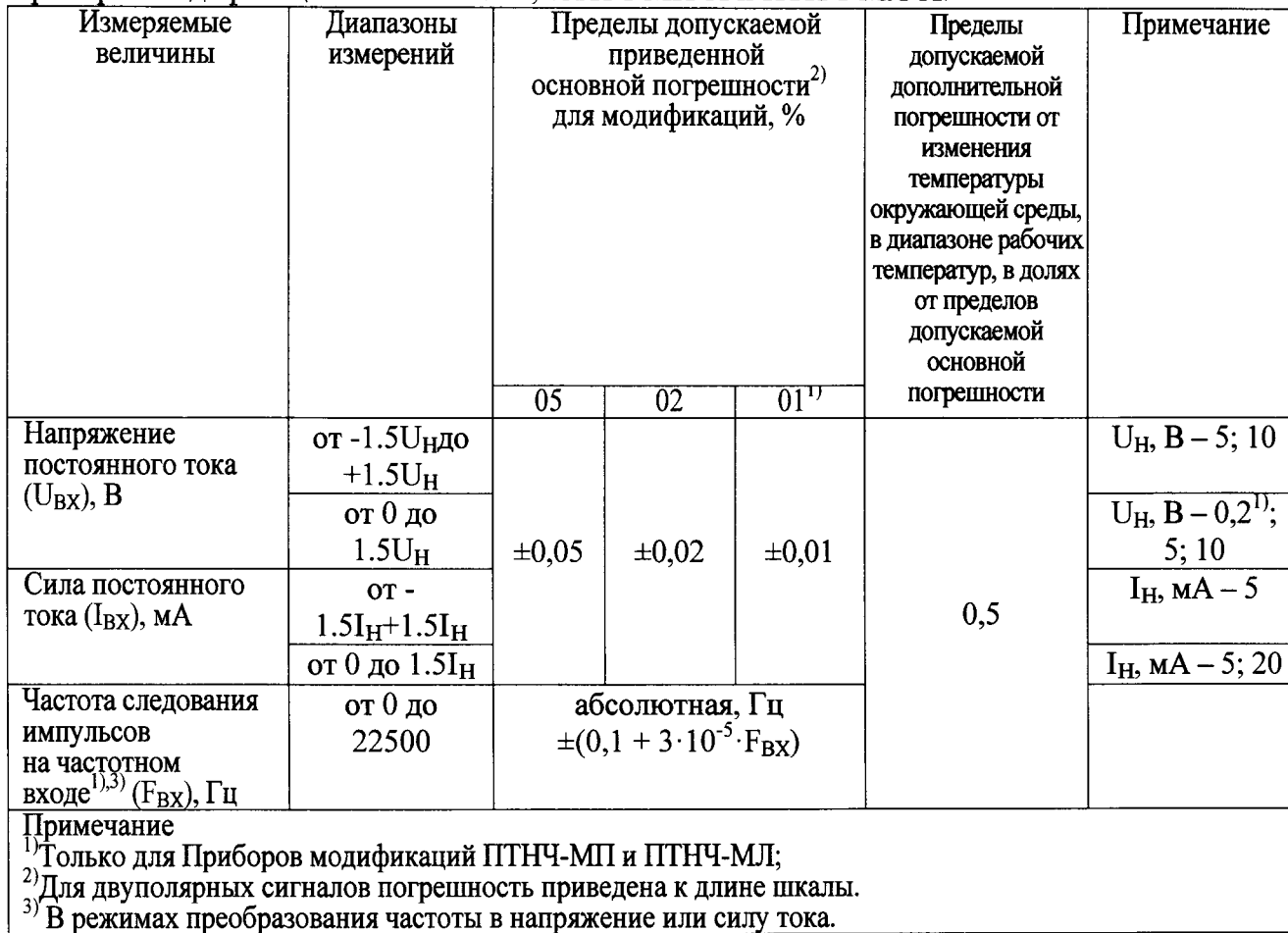

Таблица В2 - Пределы допускаемой основной приведенной погрешности преобразования силы постоянного тока и напряжения постоянного тока в частоту следования импульсовдля

| Преобразуем<br>ые<br>величины    | Диапазо<br>HЫ<br>измере-<br>ний | приобров модификации птита-мС-А, птита-мна-А и птита-мла-А.<br>Пределы допускаемой основной<br>приведенной<br>погрешности <sup>2)</sup> преобразования в<br>частоту $F_{\Pi BbIX}$ , %,<br>для модификаций |                   | Пределы допускаемой<br>дополнительной<br>погрешности от<br>изменения<br>температуры<br>окружающей среды, в<br>диапазоне рабочих<br>температур, в долях от<br>пределов допускаемой<br>основной | Примечание  |                                                                                        |
|----------------------------------|---------------------------------|----------------------------------------------------------------------------------------------------|-------------------|----------------------------------------------------------------------------------------------------|-------------|----------------------------------------------------------------------------------------|
|                                  |                                 | 05                                                                                                    | $02^{1}$          | $01^{1}$                                                                                                    | погрешности |                                                                                        |
| Напряжение                       |                                 | $\pm (0.05 + 100/]\pm (0.02 + 100)\pm (0.01 + 100/$                                                                                                    |                   |                                                                                                    |             | $U_H$ , B - 5; 10.                                                                     |
| постоянного                      | or 0                            | $F_{HOM}^{3)}$                                                                                                    | /F <sub>HOM</sub> | $F_{HOM}$ )                                                                                                    |             | $F_{\text{II,BbIX}} = 0$ $\Gamma$ u                                                    |
| тока ( $\rm{U_{BX}}$ ), $\rm{B}$ | до                              |                                                                                                    |                   |                                                                                                    |             | при $U_{BX} = 0$ В.                                                                    |
|                                  | $\pm 1,5U_H$                    |                                                                                                    |                   |                                                                                                    |             | $F_{\text{II,BbIX}} = F_{\text{HOM}}$                                                  |
|                                  |                                 |                                                                                                    |                   |                                                                                                    |             | при $U_{BX} = U_H$                                                                     |
|                                  |                                 |                                                                                                    |                   |                                                                                                    |             | и при $U_{BX}$ = - $U_H$                                                               |
|                                  |                                 | or $-U_H \neq (0.05+200) \neq (0.02+200) \neq (0.01+200)$                                                                                                    |                   |                                                                                                    |             | $U_H$ , $B - 5$ ; 10.                                                                  |
|                                  | ДО                              | $F_{HOM}$ )                                                                                                    | /F <sub>HOM</sub> | $F_{HOM}$ )                                                                                                    |             | $F_{\text{IIBbIX}} = 0$ $\Gamma$ u                                                     |
|                                  | $1,5U_H$                        |                                                                                                    |                   |                                                                                                    |             | при $U_{BX} = -U_H$ .                                                                  |
|                                  |                                 |                                                                                                    |                   |                                                                                                    |             | $F_{\text{II,BbIX}} = F_{\text{HOM}}$                                                  |
|                                  |                                 |                                                                                                    |                   |                                                                                                    |             | <u>при <math>U_{BX} = U_H</math></u><br>$U_{\text{H}}$ , $B - 0.2^{\text{1}}$ ; 5; 10. |
|                                  | or 0                            |                                                                                                    |                   | $\pm (0.05 + 100/ \pm(0.02 + 100 \pm(0.01 + 100/$                                                                                                    |             | $F_{\text{IIBbIX}} = 0 \Gamma \text{II}$                                               |
|                                  | до                              | $F_{HOM}$ )                                                                                                    | /F <sub>HOM</sub> | $F_{HOM}$ )                                                                                                    |             | при $U_{BX} = 0$ В.                                                                    |
|                                  | $1,5U_H$                        |                                                                                                    |                   |                                                                                                    |             | $F_{\text{IIBbIX}} = F_{\text{HOM}}$                                                   |
|                                  |                                 |                                                                                                    |                   |                                                                                                    |             | при $U_{BX} = U_H$ .                                                                   |
| Сила                             | or 0                            |                                                                                                    |                   | $\pm (0.05 + 100/ \pm (0.02 + 100) \pm (0.01 + 100/$                                                                                                    | 0,5         | $I_H$ , $MA - 5$ .                                                                     |
| постоянного                      | до                              | $F_{HOM}$ )                                                                                                    | $/F_{HOM}$        | F <sub>HOM</sub>                                                                                                    |             | $F_{\Pi B b I X} = 0 \Gamma \mu$                                                       |
| тока (I <sub>BX</sub> ), мА      | $\pm 1, 5$ I <sub>H</sub>       |                                                                                                    |                   |                                                                                                    |             | при $I_{BX} = 0 A$ .                                                                   |
|                                  |                                 |                                                                                                    |                   |                                                                                                    |             | $F_{\Pi B b I X} = F_{\text{HOM}}$                                                     |
|                                  |                                 |                                                                                                    |                   |                                                                                                    |             | при $I_{BX} = I_H$                                                                     |
|                                  |                                 |                                                                                                    |                   |                                                                                                    |             | и при $I_{BX} = -I_H$ .                                                                |
|                                  |                                 |                                                                                                    |                   | or - I <sub>H</sub> $\pm (0.05 + 200/\pm (0.02 + 200)\pm (0.01 + 200/\pm (0.01 + 200/\pm 0.01))$                                                                                              |             | $I_H$ , м $A - 5$ .                                                                    |
|                                  | ДО                              | $F_{HOM}$ )                                                                                                    | /F <sub>HOM</sub> | $F_{HOM}$ )                                                                                                    |             | $F_{\text{IIBbIX}} = 0$ $\Gamma$ u                                                     |
|                                  | $1,5I_H$                        |                                                                                                    |                   |                                                                                                    |             | при $I_{BX} = -I_H$ .                                                                  |
|                                  |                                 |                                                                                                    |                   |                                                                                                    |             | $F_{\text{TIBbIX}} = F_{\text{HOM}}$                                                   |
|                                  |                                 |                                                                                                    |                   |                                                                                                    |             | при $I_{BX} = I_H$                                                                     |
|                                  | or 0                            |                                                                                                    |                   | $\pm (0.05 + 100 / \pm (0.02 + 100) \pm (0.01 + 100 / \$                                                                                                    |             | $I_H$ , $MA - 5$ ; 20.                                                                 |
|                                  | до                              | $F_{HOM}$ )                                                                                                    | /F <sub>HOM</sub> | $F_{HOM}$ )                                                                                                    |             | $F_{\text{II,BbIX}} = 0$ $\Gamma$ u                                                    |
|                                  | $1,5I_H$                        |                                                                                                    |                   |                                                                                                    |             | при $I_{BX} = 0$ А.                                                                    |
|                                  |                                 |                                                                                                    |                   |                                                                                                    |             | $F_{\text{TIBbIX}} = F_{\text{HOM}}$                                                   |
|                                  |                                 |                                                                                                    |                   |                                                                                                    |             | при $I_{BX} = I_H$ .                                                                   |

Примечание<br><sup>1)</sup>Только для Приборов модификаций ПТНЧ-МП и ПТНЧ-МЛ;

2) Для двуполярных сигналов погрешность приведена к длине шкалы.

3) В Приборахмодификаций ПТНЧ-МС значение F<sub>HOM</sub>paвно 4000 Гц. В Приборахмодификаций ПТНЧ-МП и ПТНЧ-МЛ значение F<sub>HOM</sub>задается при их программировании в диапазоне от 0,1 до 15000 Гц (рекомендуется не менее 4000 Гц).

Таблица ВЗ - Пределы допускаемой основной абсолютной погрешности воспроизведения напряжения постоянного тока, силы постоянного тока и частоты следования импульсов для

| приооров модификации птителин- $\Lambda$ и птителин- $\Lambda$<br>Воспроизводимые<br>величины            | Диапазоны<br>воспроизведе | Сопротивление<br>нагрузки, Ом | Пределы допускаемой основной              | Пределы                                         |                    |                               |  |  |  |
|----------------------------------------------------------------------------------------------------|---------------------------|-------------------------------|-------------------------------------------|-------------------------------------------------|--------------------|-------------------------------|--|--|--|
|                                                                                                    | ния                       |                               | абсолютной погрешности<br>для модификаций |                                                 |                    | допускаемой<br>дополнительной |  |  |  |
|                                                                                                    |                           |                               |                                           |                                                 |                    | погрешности от                |  |  |  |
|                                                                                                    |                           |                               |                                           |                                                 |                    | изменения                     |  |  |  |
|                                                                                                    |                           |                               |                                           |                                                 |                    | температуры                   |  |  |  |
|                                                                                                    |                           |                               |                                           |                                                 |                    | окружающей                    |  |  |  |
|                                                                                                    |                           |                               |                                           |                                                 |                    | среды,                        |  |  |  |
|                                                                                                    |                           |                               |                                           |                                                 |                    | в диапазоне                   |  |  |  |
|                                                                                                    |                           |                               |                                           |                                                 |                    | рабочих<br>температур,        |  |  |  |
|                                                                                                    |                           |                               |                                           |                                                 |                    | в долях от                    |  |  |  |
|                                                                                                    |                           |                               |                                           |                                                 |                    | пределов                      |  |  |  |
|                                                                                                    |                           |                               |                                           |                                                 |                    | допускаемой                   |  |  |  |
|                                                                                                    |                           |                               |                                           |                                                 |                    | основной                      |  |  |  |
|                                                                                                    |                           |                               |                                           |                                                 |                    | погрешности                   |  |  |  |
|                                                                                                    |                           |                               | $\overline{05}$                           | 02                                              | 01                 |                               |  |  |  |
| Напряжение                                                                                               | от -10,5 до               | He менее 2000                 | $\pm 5, 2 \cdot 10^{-3}$                  | $\pm 2.1 \cdot 10^{-3}$                         | $\pm 1, 0.10^{-3}$ | 0,5                           |  |  |  |
| постоянного тока                                                                                         | $+10,5$                   |                               |                                           |                                                 |                    |                               |  |  |  |
| $(\mathrm{U}_{\mathrm{BbIX}}), \mathrm{B}$                                                               |                           |                               |                                           |                                                 |                    |                               |  |  |  |
| Сила постоянного                                                                                         | от -24 до                 | Не более 500                  | $\pm 0.012$                               | $\pm 0.0047$                                    | ±0,0024            |                               |  |  |  |
| тока ( $I_{\text{BbIX}}$ ), мА                                                                           | $+24$                     |                               |                                           |                                                 |                    |                               |  |  |  |
| Частота следования                                                                                       | от 0 до                   | He менее 5000                 |                                           | $\overline{\pm 3.10^{-5}}$ ·F <sub>K.BbIX</sub> |                    |                               |  |  |  |
| импульсов при                                                                                            | 22500                     |                               |                                           |                                                 |                    |                               |  |  |  |
| воспроизведении                                                                                          |                           |                               |                                           |                                                 |                    |                               |  |  |  |
| <u>частоты (F<sub>К ВЫХ</sub>), Гц</u><br>Примечание                                                     |                           |                               |                                           |                                                 |                    |                               |  |  |  |
|                                                                                                    |                           |                               |                                           |                                                 |                    |                               |  |  |  |
| Частотный<br>Приборов<br>"F <sub>BЫX</sub> " обеспечивает<br>ВЫХОД<br>формирование<br>последовательности |                           |                               |                                           |                                                 |                    |                               |  |  |  |

прямоугольных импульсов напряжения положительной полярности с уровнем логического нуля не более 0,4 В, уровнем логической единицы в диапазоне от 4 до 5,5 В и скважностью от 2 до 3 при сопротивлении нагрузки не менее 5 кОм.

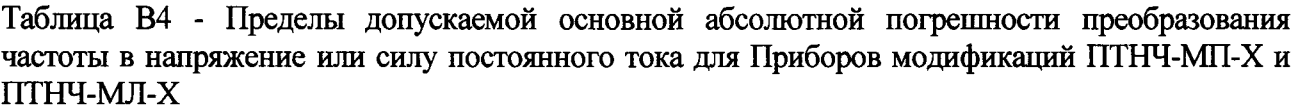

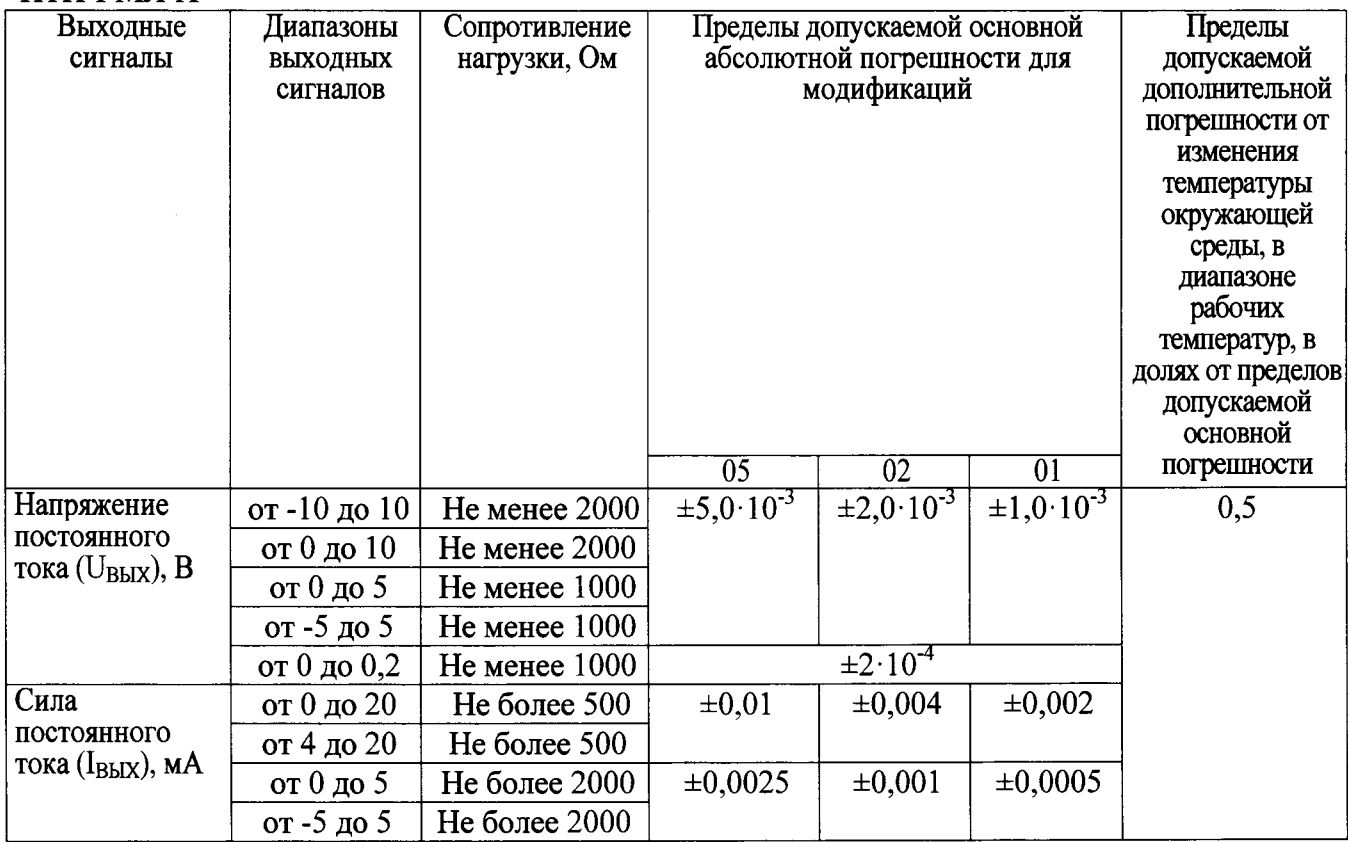